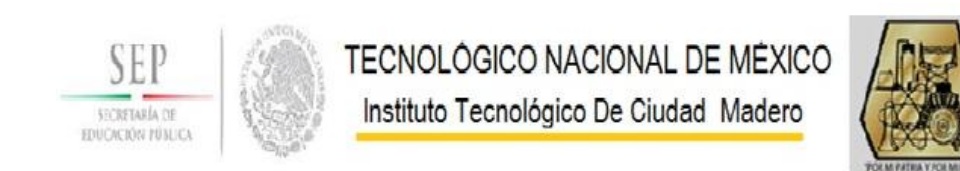

#### **DIVISIÓN DE ESTUDIOS DE POSGRADO E INVESTIGACIÓN**

#### **"ANÁLISIS DE LA CURVA DEL COEFICIENTE DE POTENCIA PARA TURBINAS EÓLICAS"**

TESIS QUE PRESENTA:

**ING. ADRIÁN RAMÍREZ JUÁREZ**

PARA OBTENER EL GRADO DE:

**MAESTRO EN INGENIERÍA ELÉCTRICA**

ASESOR DE TESIS:

**DR. RUBÉN SALAS CABRERA**

CO-ASESOR DE TESIS:

**DR. JOSÉ GENARO GONZÁLEZ HERNÁNDEZ**

CD. MADERO, TAMAULIPAS, MÉXICO NOVIEMBRE 2014

## Dedicatoria

<span id="page-1-0"></span>*Le dedico esta tesis principalmente a mi familia. Mis padres que siempre estuvieron en los momentos difíciles impulsandome, y que son el motivo por el cual yo culmino esta etapa de mi vida. Mi hermano quien siempre me apoyo. ´ A mis tios y abuelos quienes son para m´ı como unos padres que me cuidaron e inculcaron valores, y siempre me alentaron para salir adelante, a todos ellos porque siempre recibí palabras de aliento cuando más lo necesité. No existen palabras para expresar lo mucho que significan para mi y lo agradecido que estoy por todo lo que me han brindado.*

# Agradecimientos

<span id="page-2-0"></span>Quiero agradecer al Doctor Rubén Salas, por sus enseñanzas, no solo en lo academico sino tambien en lo personal. ´

Un agradecimiento muy especial para mis compaêros Joe Y Angélica, porque sin su ayuda y paciencia este proyecto no hubiera sido posible.

A todos mis compañeros y amigos del Posgrado, ya que siempre hubo un ambiente de tranquilidad, armonía y compañerismo.

A todos los maestros porque todos siempre me apoyaron en lo que necesite.´

Un agradecimiento también oara CONACYT ya que sin la generosa beca otorgada, no hubiera sido posible la culminación de mi grado.

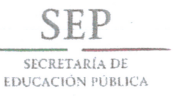

#### TECNOLÓGICO NACIONAL DE MÉXICO Instituto Tecnológico de Ciudad Madero

"2014, Año de Octavio Paz"

Cd. Madero, Tamps; a 07 de Noviembre de 2014.

OFICIO No.: U2.195/14 AREA: DIVISIÓN DE ESTUDIOS DE POSGRADO E INVESTIGACIÓN ASUNTO: AUTORIZACIÓN DE IMPRESIÓN DE TESIS

#### C. ING. ADRIAN RAMÍREZ JUÁREZ. **NO. DE CONTROL G07071011** PRESENTE

Me es grato comunicarle que después de la revisión realizada por el Jurado designado para su examen de grado de Maestría en Ingeniería Eléctrica, el cual está integrado por los siguientes catedráticos:

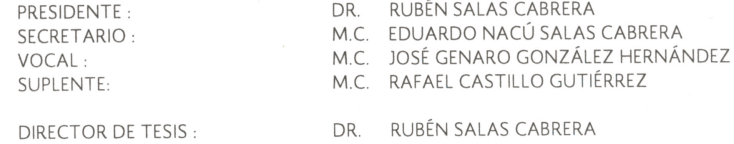

Se acordó autorizar la impresión de su tesis titulada:

#### "ANÁLISIS DE LA CURVA DEL COEFICIENTE DE POTENCIA PARA TURBINAS EÓLICAS"

Es muy satisfactorio para esta División compartir con Usted el logro de esta meta, esperando que continúe con éxito su desarrollo profesional y dedique su experiencia e inteligencia en beneficio de México.

**UNIDOS MRY** ATENTAMENTE "Por mi patria y por mi bien"®  $\alpha$ Oh au Ma. M. P. MARIA YOLANDA CHÂVEZ CINCO JEFA DE LA DIVISIÓN

c.c.p.- Minuta Archivo MYCHC 'HCV 'jar

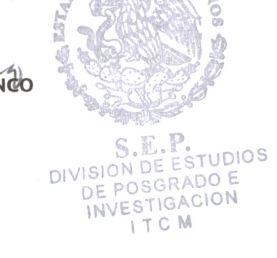

Ave. 1° de Mayo y Sor Juana I. de la Cruz, Col. Los Mangos, CP. 89440 Cd. Madero, Tam.<br>Tel. (833) 357 48 20, Fax, Ext. 1002, e-mail: itcm@itcm.edu.mx www.itcm.edu.mx

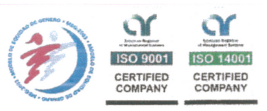

# ´ Indice general

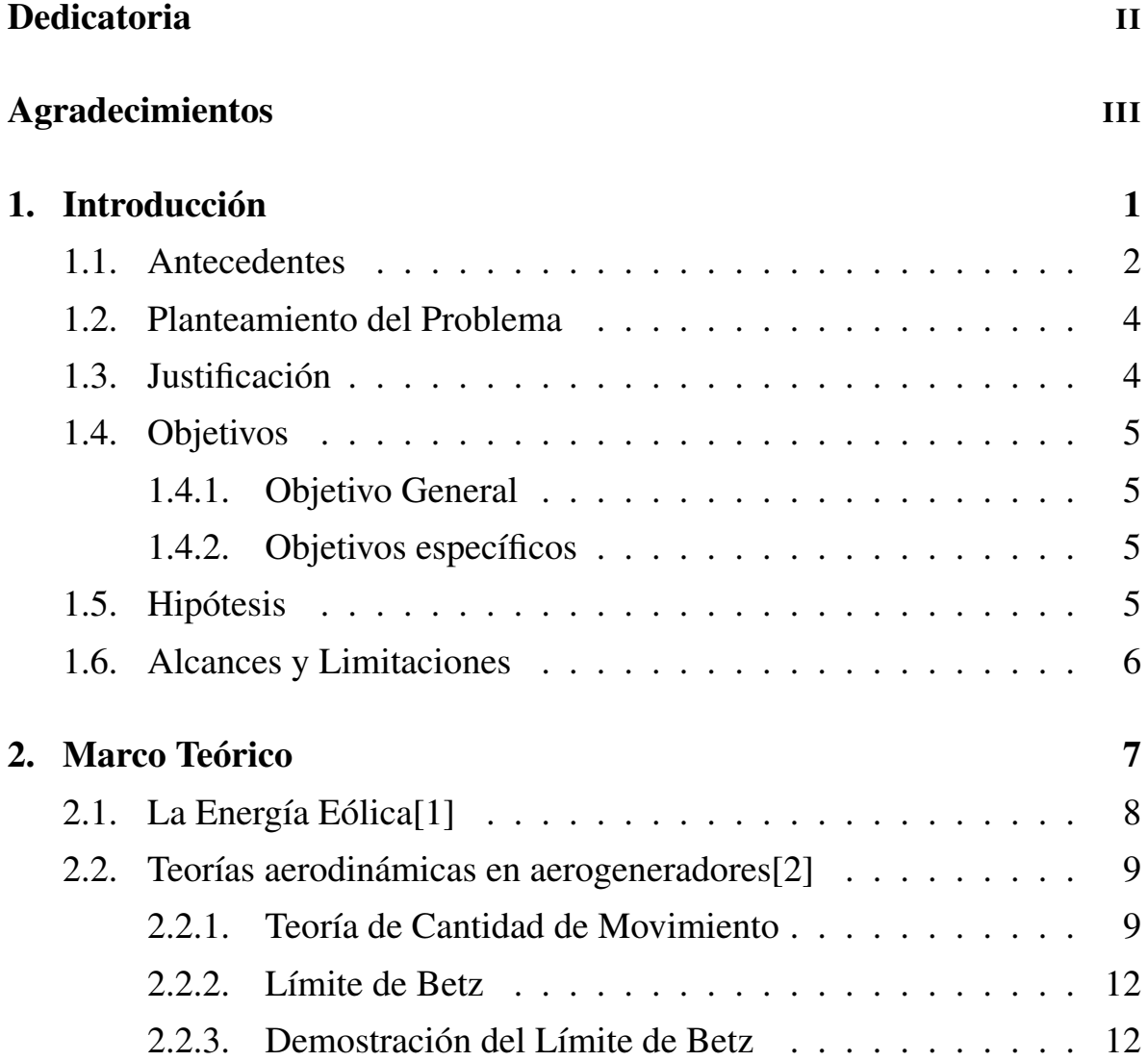

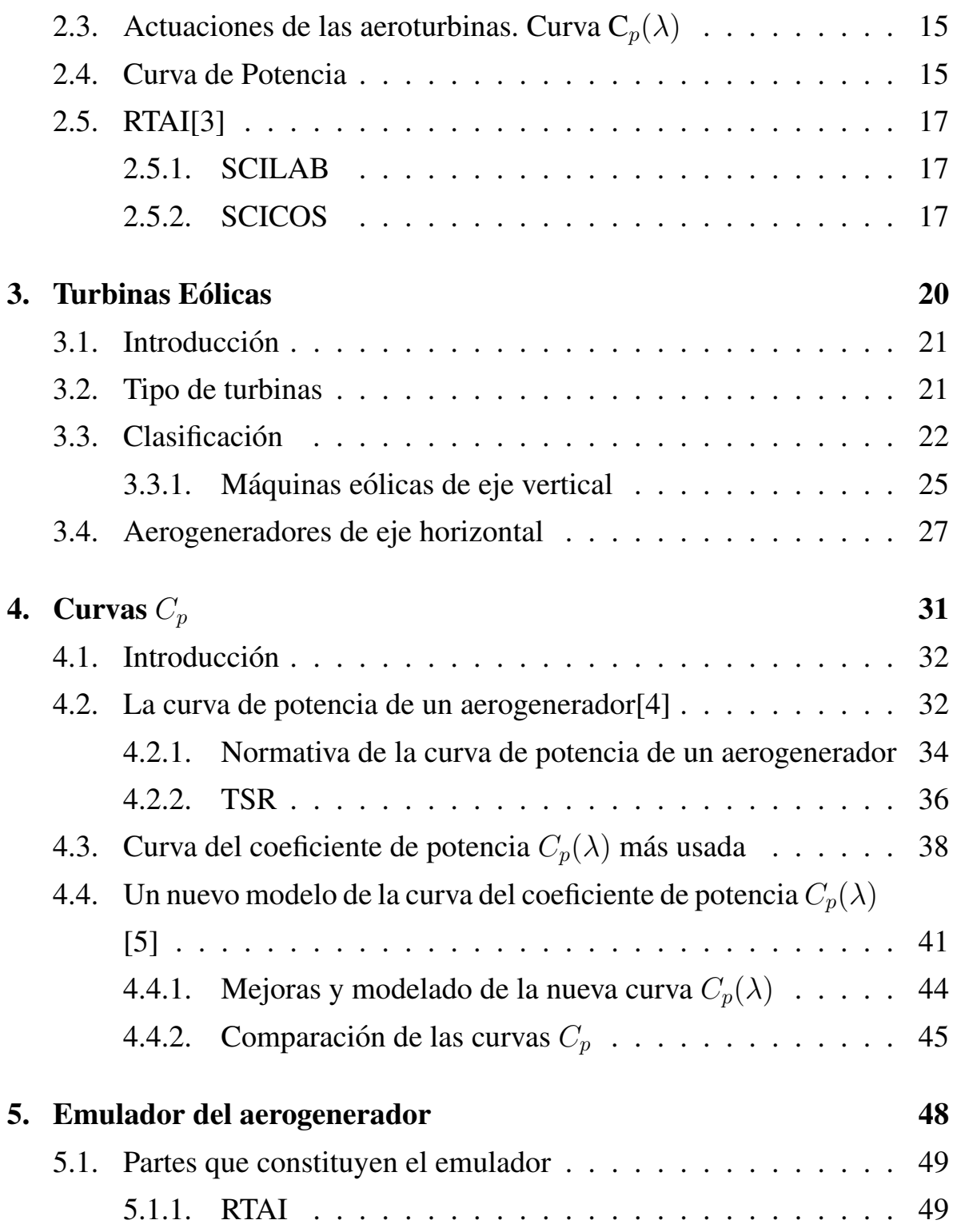

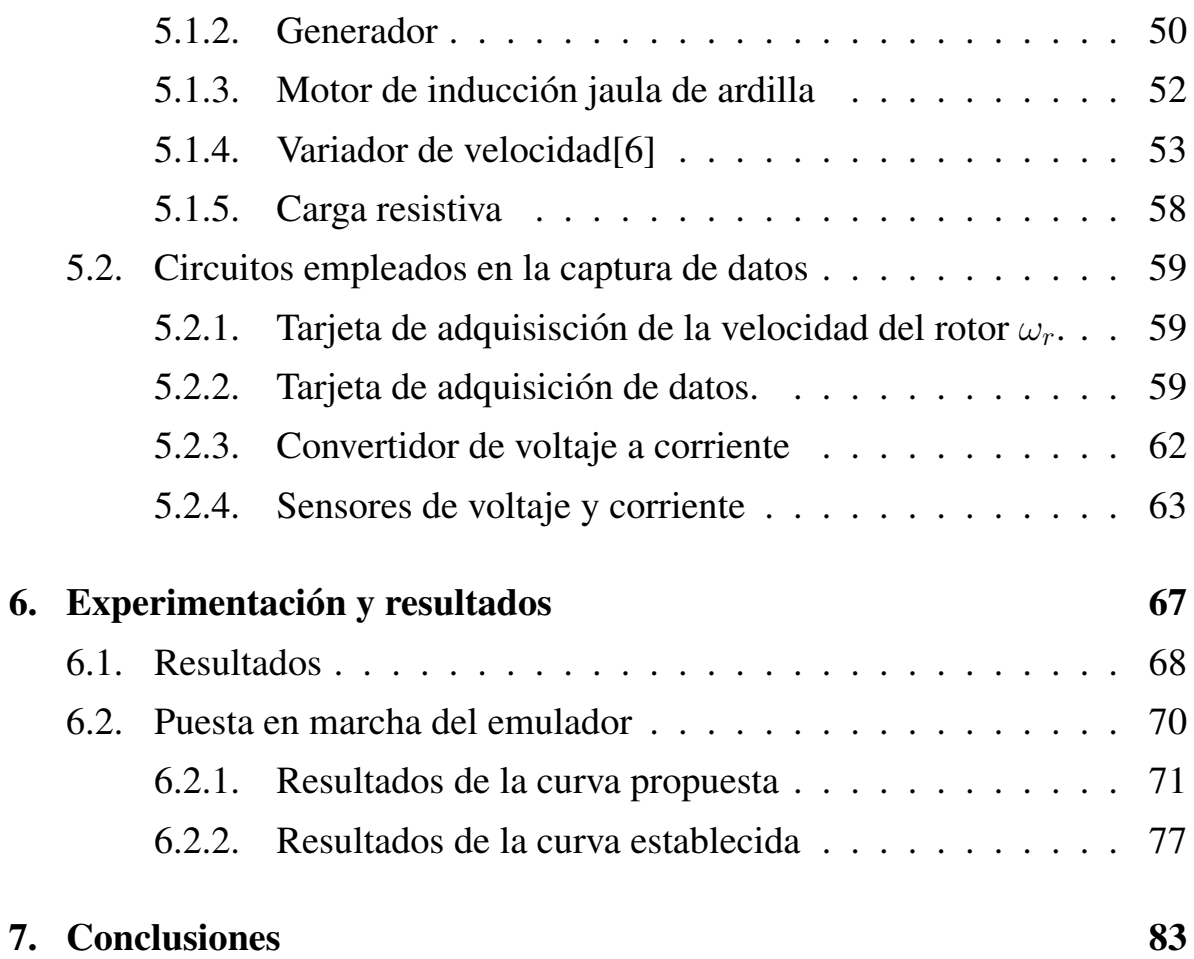

# ´ Indice de figuras

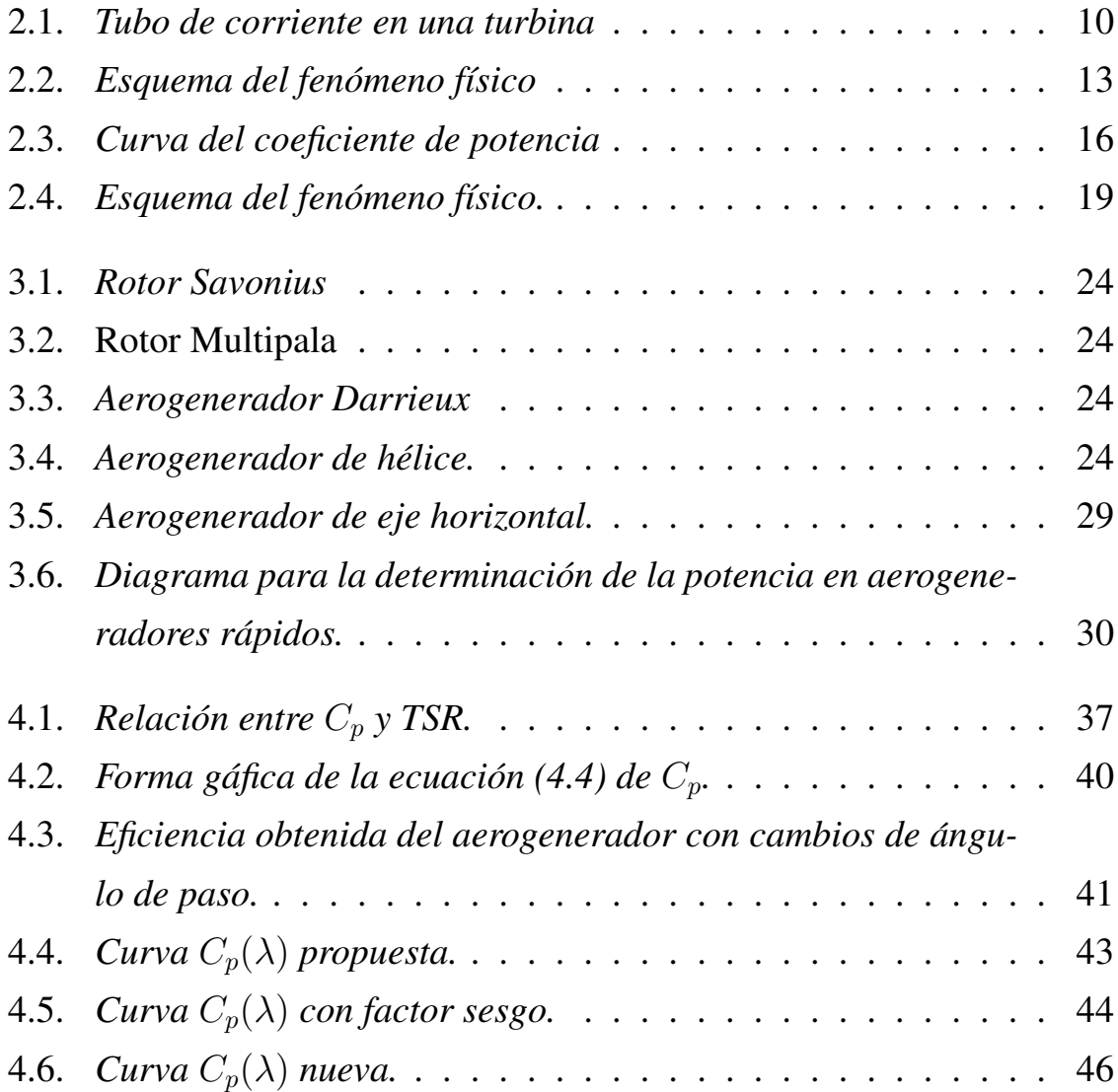

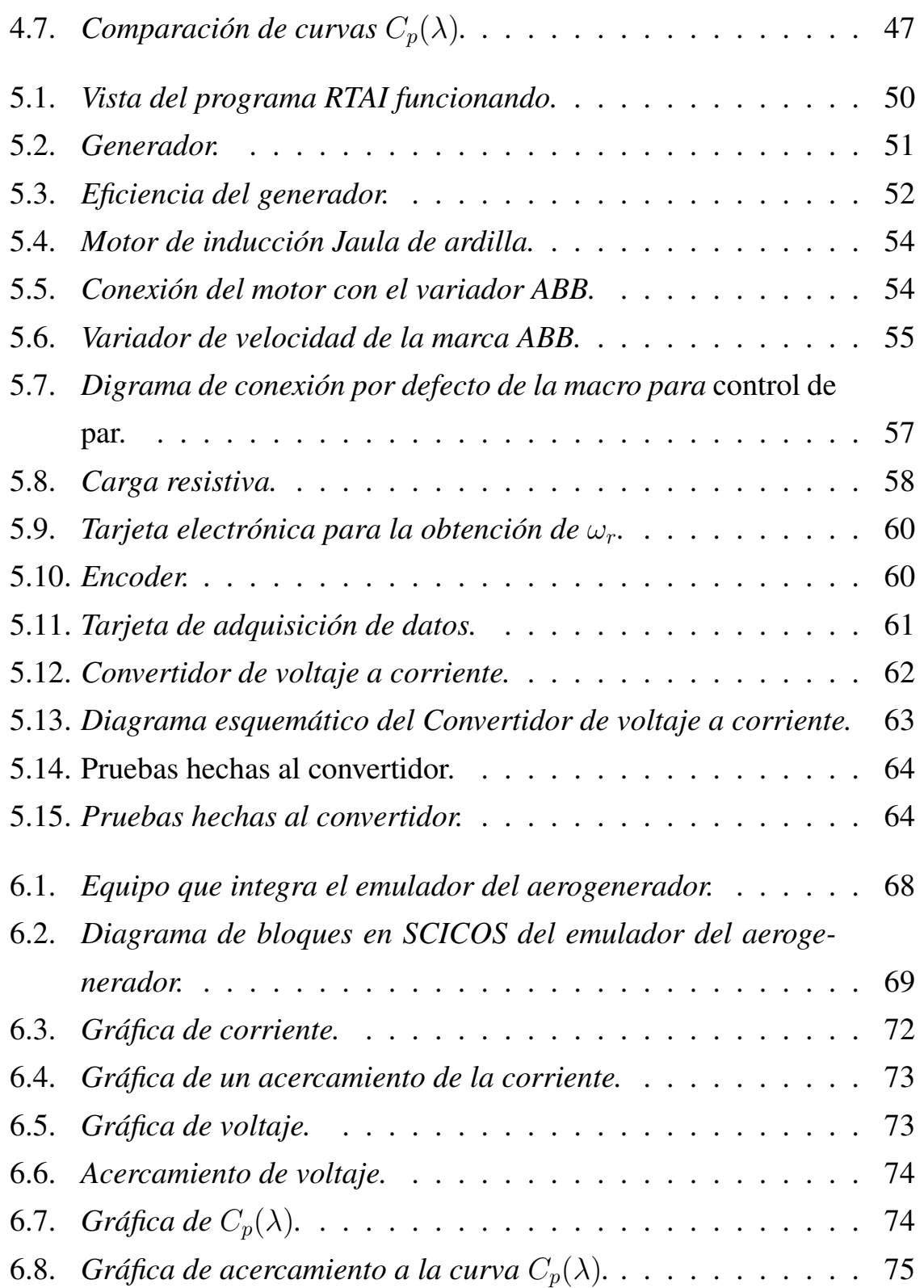

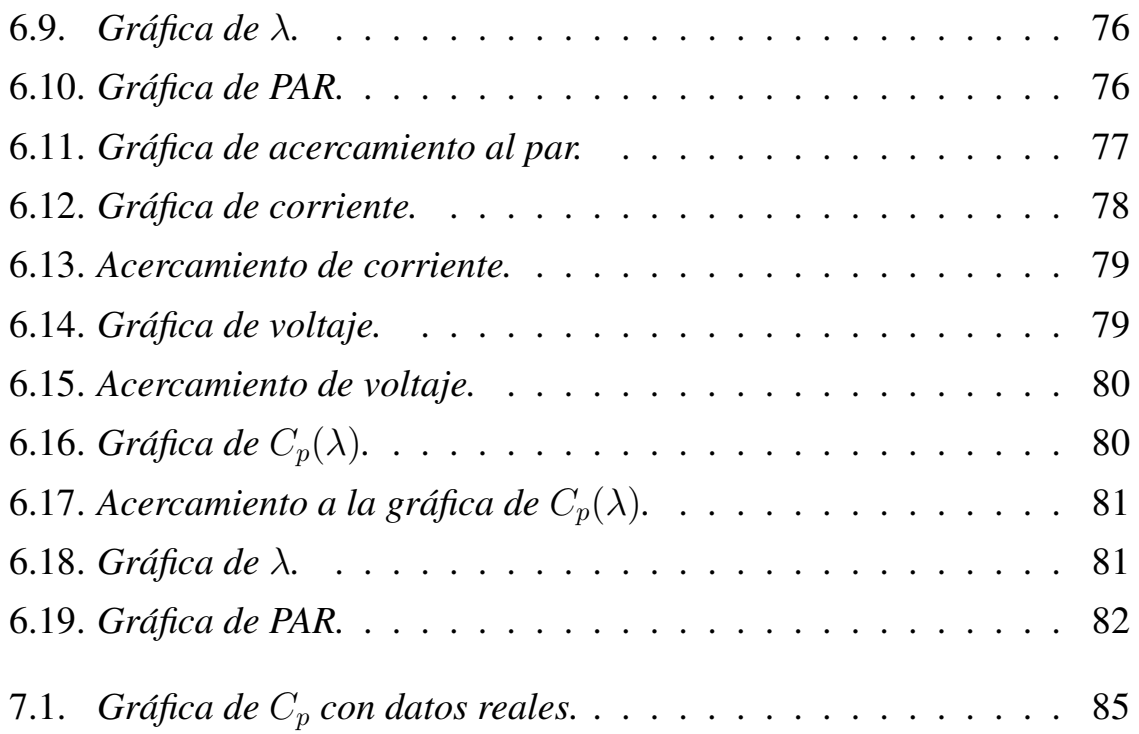

<span id="page-10-0"></span>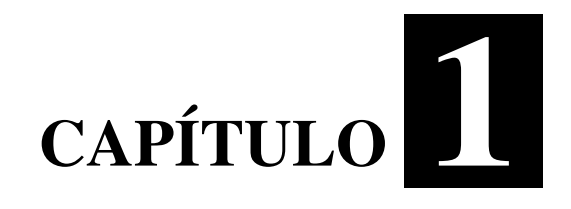

# **Introducción**

## <span id="page-11-0"></span>1.1. Antecedentes

La historia de la energía eólica o de los vientos se remonta al año 3,500 a.C., cuando los sumerios armaron las primeras embarcaciones de vela. Después, los griegos construyeron máquinas que funcionaban con el viento.

La historia del molino de viento es confusa. Hay quienes afirman que el primero de éstos molinos surgió en Seistán, Persia (hoy Irán), aunque parece que existen indicios anteriores de su existencia en la isla griega de Myconos.

La energía eólica se origina del movimiento de las masas de aire, es decir, del viento. Corresponde a una fuente de energía renovable que se encuentra disponible con un potencial significativo a nivel mundial. Al igual que la mayoría de las fuentes de energías renovables, proviene del sol, ya que son las diferencias de temperatura entre las distintas zonas geográficas de la tierra las que producen la circulación de aire. Las zonas más favorables para la ubicación de proyectos eólicos son las áreas costeras, llanuras interiores abiertas, valles transversales y zonas montañosas donde existe mayor potencial de viento.

Los aerogeneradores son equipos que transforman la energía cinética del flujo del viento en energía eléctrica. Están compuestos esencialmente por el rotor con aspas y un buje situado en la copa de una torre, la góndola con caja multiplicadora, generador eléctrico y freno mecánico, controlador electrónico y mecanismo de orientacion. El viento pasa sobre la superficie de las aspas ´ ejerciendo una fuerza de sustentacion sobre ellas que hace girar el rotor. Es- ´ te movimiento de rotaciones transferido al eje principal y en la mayoría de

los aerogeneradores es amplificado mediante una caja multiplicadora que aumenta la velocidad de rotación del rotor hasta la velocidad de rotación de un generador.

La eficiencia de un aerogenerador depende de muchos factores. Uno de ellos es la orientación de las palas del rotor respecto a la dirección de la corriente del viento,  $(\theta)$ , que es controlada normalmente por un sistema de regulación de paso que permite ajustar el ángulo de paso de las palas del rotor para mantener la velocidad del rotor en un valor constante o dentro de un rango dado. En otro caso, especialmente con altas velocidades de viento, la carga del rotor excedería los límites establecidos por la resistencia estructural del aerogenerador.

Hay dos métodos básicos para controlar la potencia de un aerogenerador cambiando el ángulo de paso de las palas del rotor: el método de control de "paso" variablez el método de control por "pérdida". En el método de control de paso variable el ángulo de paso de las palas del rotor se cambia hacia un menor ángulo de ataque para reducir la potencia capturada y hacia un mayor ángulo de ataque para incrementar la potencia capturada. Este método permite un control preciso y estable de la potencia aerodinámica capturada y de la velocidad del rotor.

La fracción de energía capturada por un aerogenerador viene dada por el factor  $C_p$ , llamado coeficiente de potencia. Este coeficiente de potencia tiene un valor máximo teórico de 59,3 % denominado límite de Betz. Los primeros aerogeneradores tenían rendimientos del 10 %, pero los más modernos utilizan sistemas de control de manera que operan siempre con la maxima efi- ´

ciencia aerodinámica alcanzando valores de rendimiento próximos al 50  $\%$ .

## <span id="page-13-0"></span>1.2. Planteamiento del Problema

Se desea que las turbinas maximicen la energía generada, siempre y cuando se puedan mantener condiciones seguras de operación. Un problema importante en el estudio de turbinas eólicas es el conocer a ciencia cierta la cantidad de energía producida por las turbinas, es por este motivo que se han desarrollado diversas ecuaciones y metodologías para el análisis del conocido ya, como coeficiente de potencia  $(C_p)$ .

En la literatura se pueden encontrar diversos trabajos que pretenden analizar el coeficiente de potencia para poder normalizar la curva que resulta.

La mayoría de los trabajos se basan en modelos matemáticos usados en diferentes ramas de la ciencia, pero los modelos más usados por la semejanza y practicidad son modelos como la distribución de Weibull, el límite de Betz, incluso la desviación estándar tan utilizada en estadística.

## <span id="page-13-1"></span>1.3. Justificación

El valor del coeficiente de potencia  $C_p$  es muy importante para determinar cuanta potencia puede ser generada de una turbina eólica, sin embargo, esto es difícil de saber con exactitud debido a que los parámetros en tiempo real cambian mucho con las variaciones de la velocidad del viento, y también varía mucho de una turbina a otra, es por esto que la curva  $C_p$  la mayoría de las veces es dada por la empresa que construye el aerogenerador.

Es por esta razón que se ha dado a la tarea de proponer ecuaciones que describan el comportamiento de un aerogenerador de la mejor manera, siendo esta una ecuacion normalizada, es decir, que sea ajustable a cualquier aeroge- ´ nerador.

## <span id="page-14-0"></span>1.4. Objetivos

#### <span id="page-14-1"></span>1.4.1. Objetivo General

Establecer una ecuación que satisfaga el coeficiente de potencia para todas las posiciones del aerogenerador y ángulos de ataque, para que se pueda obtener un rendimiento más eficiente del aerogenerador.

#### <span id="page-14-2"></span>1.4.2. Objetivos específicos

- Deducción de nuevas curvas en forma de  $\lambda$ .
- Deducción de nuevas curvas en forma de  $\lambda y \theta$ .
- Síntesis y simulación de diferentes funciones para el  $C_p$ .

## <span id="page-14-3"></span>1.5. Hipótesis

Es posible hacer una ecuacion la cual sea estable y permita observar el coeficiente de potencia de aerogeneradores en forma de  $\theta$  y  $\lambda$  para todo instante de tiempo, con lo cual se pueda conocer la eficiecia del aerogenerador, y se eliminen problemas de estabilidad que se presentan en algunas ecuaciones de  $C_p$  existentes.

## <span id="page-15-0"></span>1.6. Alcances y Limitaciones

· La ecuación se hará de una forma muy general para poder utilizarla en diversos aerogeneradores.

Se presentarán los resultados obtenidos.

- Se realizaran pruebas de los resultados obtenidos. ´
- La ecuación esta limitada debido a diversos parámetros, por lo tanto puede tener ciertos inconvenientes.
- $\bullet$  Funcionará para todo tipo de aerogenerador de una forma muy general.

# <span id="page-16-0"></span>**CAPÍ** ITULO<sup>2</sup>

Marco Teórico

## <span id="page-17-0"></span>2.1. La Energía Eólica[[1\]](#page-95-0)

La energía eólica pertenece al conjunto de las energías renovables o también denominadas energías alternativas. La energía eólica es el tipo de energía renovable más extendida a nivel internacional por potencia instalada (Mw) y por energía generada (Gwh). La energía del viento está relacionada con el movimiento de las masas de aire que se desplazan de áreas de alta presión atmosférica hacia áreas adyacentes de baja presión, con velocidades proporcionales al gradiente de presion. Los vientos son generados a causa del calen- ´ tamiento no uniforme de la superficie terrestre por parte de la radiación solar, entre el 1 y 2 % de la energía proveniente del sol se convierte en viento. De día, las masas de aire sobre los océanos, los mares y los lagos se mantienen frías con relación a las áreas vecinas situadas sobre las masas continentales. Los continentes absorben una menor cantidad de luz solar, por lo tanto el aire que se encuentra sobre la tierra se expande, y se hace por lo tanto más liviana y se eleva. El aire más frío y más pesado que proviene de los mares, océanos y grandes lagos se pone en movimiento para ocupar el lugar dejado por el aire caliente. Para poder aprovechar la energía eólica es importante conocer las variaciones diurnas, no cturnas y estacionales de los vientos, la variación de la velocidad del viento con la altura sobre el suelo, la entidad de las rafagas en ´ espacios de tiempo breves, y valores máximos ocurridos en series históricas de datos con una duración mínima de 20 años. Es también importante conocer la velocidad máxima del viento. Para poder utilizar la energía del viento, es necesario que este alcance una velocidad mínima que depende del aerogenerador que se vaya a utilizar pero que suele empezar entre los 3 m/s (10 km/h) y los 4 m/s (14,4 km/h), velocidad llamada cut-in speed", y que no supere los 25 m/s (90 km/h), velocidad llamada " $cut - outspeed$ ".

La energía del viento es utilizada mediante el uso de máquinas eólicas (o aeromotores) capaces de transformar la energía eólica en energía mecánica de rotación utilizable, ya sea para accionar directamente las máquinas operatrices, como para la producción de energía eléctrica. En este último caso, el sistema de conversión, (que comprende un generador eléctrico con sus sistemas de control y de conexión a la red) es conocido como aerogenerador. En la actualidad se utiliza, sobre todo, para mover aerogeneradores. En estos la energía eólica mueve una hélice y mediante un sistema mecánico se hace girar el rotor de un generador, normalmente un alternador, que produce energía eléctrica. Para que su instalación resulte rentable, suelen agruparse en concentraciones denominadas parques eólicos.

## <span id="page-18-0"></span>2.2. Teorías aerodinámicas en aerogeneradores[[2\]](#page-95-1)

#### <span id="page-18-1"></span>2.2.1. Teoría de Cantidad de Movimiento

La teoría de Cantidad de Movimiento es la más básica que podemos aplicar al problema de determinar las acciones (tracción, par y potencia extraída) sobre un rotor de aerogenerador. Supongamos un volumen de control que encierra el rotor de la maquina y se extiende aguas arriba y aguas abajo de la ´ corriente hasta regiones lejanas en las que podemos considerar que las variables fluidas alcanzan valores constantes.

Hagamos las siguientes hipótesis:

• Se supone el aire como un fluido ideal son viscosidad, en todo el plano fluido, salvo en las proximidades muy inmediatas al plano del rotor. El movimiento en todo el campo fluido es subsónico y a muy bajos

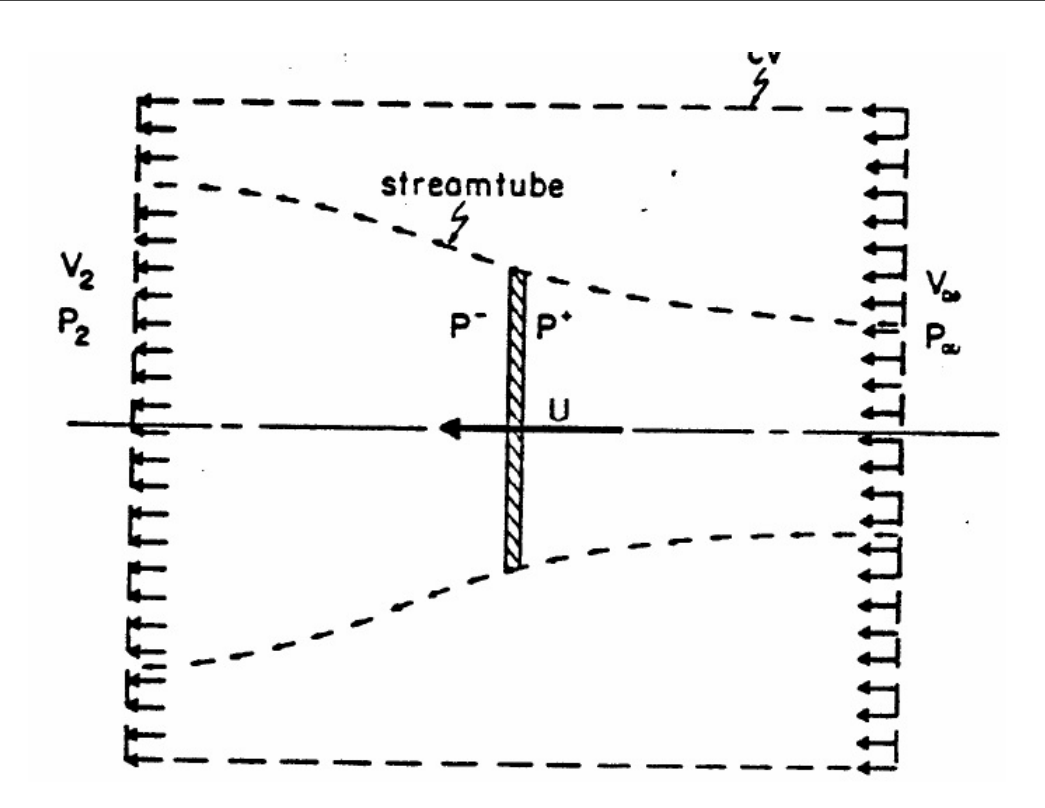

<span id="page-19-0"></span>Figura 2.1: *Tubo de corriente en una turbina*

números de Mach, lo que nos permite en este caso considerar al aire como prácticamente incompresible, y en consecuencia, su densidad constante en todo el campo. El problema fluido térmico está desacoplado del problema fluido mecánico. No tiene en cuenta la variable temperatura.

- El movimiento del fluido es estacionario, es decir, no depende del tiempo. En consecuencia, todas las variables dependen sólo del punto del espacio donde se calculen.
- No tiene en cuenta la velocidad de rotacion el rotor ni tampoco la de su ´ estela.
- Contempla al rotor como un ente especial, mas concretamente como un ´ disco poroso o disco límite, al cual se llegaría colocando en él infinitas

palas a su vez infinitamente delgadas.

• Las magnitudes empleadas para representar las variables fluidas en una sección recta determinada del tubo de corriente considerado, son magnitudes equivalentes de su perfil de distribución a lo ancho de dicha sección

Aplicando el teorema de conservacion de la cantidad de movimiento lle- ´ gamos a:

$$
\mathbf{T} = AU(V_2 - V_1) \tag{2.1}
$$

Donde, T es la tracción o fuerza en la dirección de la corriente sobre el disco del rotor,  $\rho$  es la densidad del aire, A el área del rotor, U la velocidad local en el plano del rotor y  $V_1$  y  $V_2$  las velocidades aguas arriba y abajo, respectivamente.

Por otra parte, la tracción también se puede expresar como:

$$
\mathbf{T} = A(p - p) = -\rho A(V_1 - V_2))
$$
\n(2.2)

Donde, se ha aplicado la ecuación de Bernoulli, para describir las presiones inmediatamente antes y después del rotor ( $p + y p$ ) en función de las velocidades.

Igualando las expresiones de la tracción obtenemos para la velocidad en el plano del rotor:

$$
U = (V_1 - V_2)/2 \tag{2.3}
$$

Definiendo el coeficiente de velocidad inducida axial a como

$$
\mathbf{U} = V_1(1 - a) \tag{2.4}
$$

Obtenemos

$$
V_2 = V_1(1 - 2a)
$$
 (2.5)

la potencia, como diferencia de energías cinéticas es en función del coeficiente de velocidad inducida.

$$
\mathbf{P} = \rho A U \left( \frac{V_1^2}{2} - (V_2^2) \right) = -\frac{1}{2} \rho A V_1^3 4a (1 - a)^2 \tag{2.6}
$$

Finalmente la tracciquiere la forma:

$$
\mathbf{T} = 2\rho A V_1 a (1a) \tag{2.7}
$$

#### <span id="page-21-0"></span>2.2.2. Límite de Betz

La máxima potencia ocurre cuando  $\frac{dP}{da} = 0$ 

$$
\frac{dP}{da} = 2\rho A V_1^3 (1 - 4a + 5a^2) = 0
$$
 (2.8)

Resolviendo, tenemos

$$
a = \frac{1}{3}
$$

La máxima potencia ocurre cuando  $a = \frac{1}{3}$  $\frac{1}{3}$ , Por tanto

 $Pmax = \frac{16}{27}(1/2\rho A V_1^3)$ 

Es decir cuando el coeficiente de potencia iguala a  $\frac{16}{27}$ . Este valor se denomina Límite de Betz y nos indica el máximo valor de la potencia contenida en el tubo de corriente de aire que es capaz de extraer el rotor de una aeroturbina.

### <span id="page-21-1"></span>2.2.3. Demostración del Límite de Betz

Para demostrar el límite de Betz, se esquematizará el fenómeno físico: Podemos observar que nuestro volumen de control está limitado por una

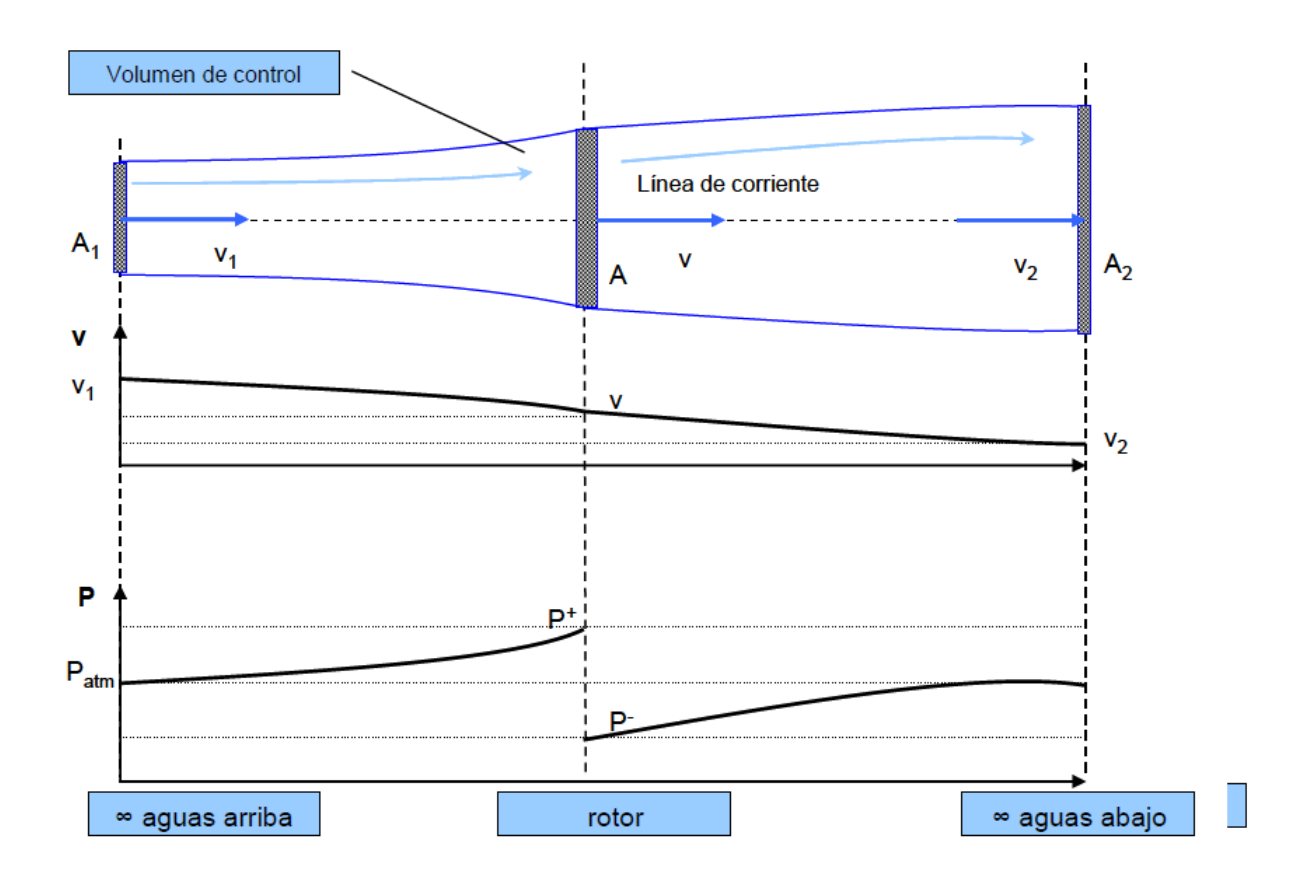

<span id="page-22-0"></span>Figura 2.2: *Esquema del fenomeno f ´ ´ısico*

superficie  $A_1$  situada en el infinito aguas abajo, por una superficie  $A_2$  situada en el infinito aguas arriba y por la envolvente que cierra el tubo de corriente. Dicho tubo de corriente pasa por un plano intermedio donde se sitúa el rotor, representado por el área A. Se representa también la velocidad a lo largo del volumen de control, que va variando, ya que el fluido va perdiendo energía durante su trayecto, y esto se manifiesta como una pérdida de su energía cinética.

Por último se observa la variación de la presión desde una presión atmosférica en el infinito aguas abajo, aumentando hasta un valor  $P+$  que alcanza en la cara anterior al rotor, debido a una compresion en dicha zona, por ´ el obstáculo que el rotor supone para la corriente de aire. En la superficie  $A$ del esquema, se produce un cambio brusco de presión, como consecuencia de la energía que intercambia el fluido con el rotor. Pasamos de una presión P+ a una presión P−. Finalmente, el fluido aumenta su presión hasta alcanzar de nuevo la presión del ambiente en el infinito aguas arriba. Tomando las ecuaciones que describen el proceso tenemos:

Potencia eólica disponible:

$$
\mathbf{P_d} = \frac{1}{2} \rho A V^3 C_p \tag{2.9}
$$

Ecuación de continuidad:

$$
\mathbf{A}_1 \mathbf{V}_1 = AV = A_2 V_2 \tag{2.10}
$$

Ecuación de la cantidad de movimiento:

 $=\rho A V$ 

Fuerza del fluido en el disco:

$$
|\mathbf{F}| = \dot{m}\Delta V = \rho A V (V_1 - V_2) \tag{2.11}
$$

Ecuaciones de Bernoulli:

$$
P_1 + \frac{1}{2}\rho V_1^2 =
$$

 $P_{++\frac{1}{2}}$  $\frac{1}{2}\rho V^2$ 

<span id="page-23-0"></span>
$$
P_{+} + P_{-} = \frac{1}{2}\rho(V_1^2 - V_2^2)(2.12)
$$

## 2.3. Actuaciones de las aeroturbinas. Curva  $C_p(\lambda)$

El comportamiento aerodinámico de un rotor de aeroturbina viene caracterizado de manera general por los valores de los coeficientes de traccion´  $C_T$ , coeficiente de par  $C_Q$  y sobre todo el coeficiente de potencia  $C_P$ .

$$
\mathbf{C}_{\mathbf{Q}} = \frac{Par}{\frac{1}{2}\rho V^2 \Pi R^3}
$$
 (2.13)

$$
\mathbf{C_T} = \frac{Empuje}{\frac{1}{2}\rho V^2 \Pi R^3}
$$
 (2.14)

$$
\mathbf{C_p} = \frac{Potencia}{\frac{1}{2}\rho V^3 \Pi R^3} \tag{2.15}
$$

El coeficiente de potencia expresa el porcentaje de energía contenida en el viento que atraviesa el rotor de una aeroturbina que es transformada en energía mecánica en el eje del rotor.

## <span id="page-24-0"></span>2.4. Curva de Potencia

La característica que define a un aerogenerador específico es su curva de potencia, que nos da la potencia que es capaz de suministrar el aerogenerador para cada velocidad de viento. Hay que hacer la observacion de que muchas ´ veces se utiliza como parámetro para definir el tama un aerogenerador su potencia nominal sin hacer ningun tipo de referencia sobre la velocidad de ´ viento para la que se consigue dicha potencia, lo cual puede inducir a error si tratamos de comparar máquinas con igual potencia nominal conseguidas a distinta velocidad de viento. Por lo tanto para poder comparar dos máquinas es necesario disponer de sus curvas de potencia completas.

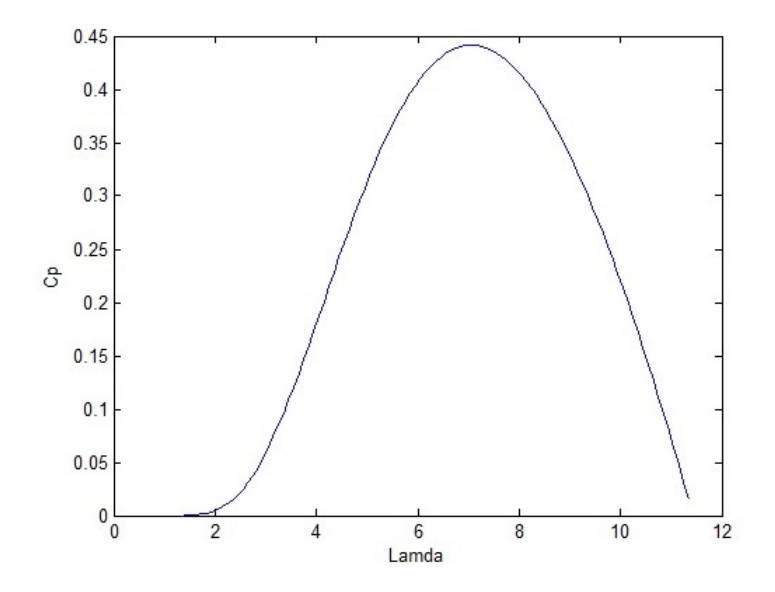

<span id="page-25-1"></span>Figura 2.3: *Curva del coeficiente de potencia*

<span id="page-25-0"></span>La curva de potencia eléctrica de salida se puede obtener de manera teórica a partir de la curva  $C_p(\lambda)$ , conocida la velocidad de giro de la máquina, rendimiento del tren de potencia y, o bien el ángulo de calado de la pala en el rotor (máquinas de paso fijo), o la potencia nominal de la máquina (máquinas de paso variable). Estos parametros de funcionamiento, a los que hay que ar ´ las velocidades de arranque y de corte de la máquina son seleccionados dependiendo del dise la máquina y atendiendo al régimen de vientos del lugar para que la energía extraída sea máxima.

## 2.5. RTAI[\[3\]](#page-95-2)

#### <span id="page-26-0"></span>2.5.1. SCILAB

SCILAB es un software gratuito de lenguaje de programación de alto nivel desarrollado por INRIA y ENPC. Ha sido generado para realizar aplicaciones de sistemas de control y aplicaciones de procesamiento de señales. En sí SCILAB posee tres grandes partes: un intérprete, una librería de funciones y librerias de rutinas Fortran y C. Entre algunas de la aplicaciones de SCILAB tenemos fundamentos de manejo de matrices, herramientas de algebra lineal, herramientas de control clasico, herramientas de control robusto, ´ herramientas de modelos ARMA, manejo de polinomios, gráficos 2D y 3D, herramientas de procesamiento de señales, etc. SCILAB provee un entorno de programacion robusto, en el cual podemos escribir programas llamados ´ scripts u objetos que podemos ejecutar.

Al ser un programa gratuito, SCILAB se ha desarrollado en diversos sistemas operativos como por ejemplo LINUX y WINDOWS, logrando alcanzar a todo aquel que desee utilizar este software.

#### <span id="page-26-1"></span>2.5.2. SCICOS

SCICOS es la herramienta informática para modelado y simulación del software científico SCILAB. SCICOS modela los sistemas físicos mediante bloques interconectados. El usuario puede crear sus propios bloques que son programables a través de SCILAB, C o FORTRAN, siendo útil también para los usuarios de MATLAB, ya que pueden desarrollar el código en MATLAB y traducirlo a SCILAB, mediante una herramienta de traduccion que incluye ´

#### SCILAB.

SCICOS tiene la capacidad de modelar sistemas dinámicos, ya sean sistemas discretos o continuos. Incluye además un editor gráfico para la construcción de modelos mediante inter-conexión de bloques. Estos bloques representan funciones fundamentales predefinidas en SCILAB o definidas por el usuario. Para cada sen SCICOS se asocia un conjunto de índices de tiempos de activación, llamados tiempos de activación sobre los que la seuede evolucionar.

El conjunto de tiempo de activación es una unión de intervalos de tiempo y puntos aislados llamados eventos. Las señales en SCICOS son generadas por bloques (blocks) controlados por ses de activacion, que hacen que los bloques ´ produzcan una salida a partir de su entrada y de su estado interno. La señal de salida hereda del bloque que le ha generado, el conjunto de tiempos de activación (activation time set), pudiéndose usar esta para controlar otros bloques.

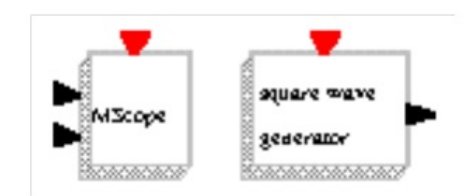

<span id="page-28-0"></span>Figura 2.4: *Esquema del fenómeno físico*.

<span id="page-29-0"></span>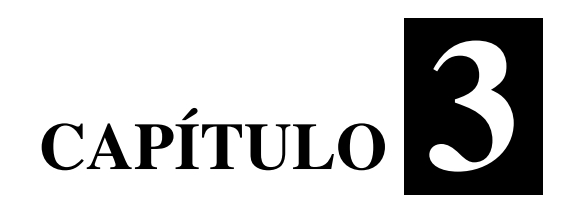

# **Turbinas Eólicas**

## <span id="page-30-0"></span>3.1. Introducción

En este capítulo se hablará en general de los generadores eólicos, su constitución física, así como también de las características que deben cumplir, es decir de los coeficientes de potencia y de eficiencia que deben cumplir y que describen su comportamiento.

## <span id="page-30-1"></span>3.2. Tipo de turbinas

Las turbinas eólicas son dispositivos que permiten convertir parte de la energía cinética contenida en las masas de aire en movimiento mecánico de rotación. Posteriormente, de acuerdo al objetivo buscado, esta energía puede usarse directamente en su forma mecánica o bien convertirse eficientemente en energía eléctrica. La principal forma de clasificación de turbinas e olicas se basa en el tipo de fuerzas de impulsion que estas utilizan. De acuerdo a ello, ´ se les puede agrupar en turbinas de arrastre aerodinámico o en turbinas de sustentación aerodinámica. El primer grupo utiliza el empuje originado por la deflección del flujo de aire sobre las palas. Se caracteriza por desarrollar velocidades tangenciales menores que la velocidad del viento y por un relativamente alto valor de momento sobre el eje. El segundo grupo produce la rotación de la turbina a partir de las fuerzas aerodinámicas de sustentación, basándose en el mismo principio aerodinámico bajo el cual se diseñan las alas de los aviones. Las palas de estas turbinas desarrollan velocidades lineales varias veces mayores que la velocidad del viento. Sin embargo, los niveles de torque alcanzados sobre el eje son bajos. Este ultimo tipo de turbina es la ´ que generalmente se emplea para la conversión de energía eólica en energía

eléctrica. La razón de esta elección se basa en las altas velocidades de rotación necesarias para la generación eléctrica y en su mayor eficiencia.

## <span id="page-31-0"></span>3.3. Clasificacion´

Las máquinas eólicas han sido estudiadas por el hombre en forma intensiva y dentro de ellas existen en la actualidad diferentes tipos que van desde pequeotencias, a las grandes máquinas de varios MW.

Son numerosos los dispositivos que permiten el aprovechamiento de la energía eólica, pudiéndose hacer una clasificación de los mismos según la posición de su eje de giro respecto a la dirección del viento.

En las máquinas eólicas de eje horizontal, para obtener en las palas una velocidad angular regular y uniforme w, para una determinada velocidad del viento  $v$  se requiere que tanto la dirección del viento, como su velocidad, se mantengan constantes con respecto a las palas. Por el contrario, en las máquinas eólicas de eje vertical, manteniendo las mismas condiciones regulares en la velocidad del viento y en la velocidad angular de las palas, resulta que éstas pueden estar sometidas a un viento aparente de dirección y velocidad continuamente variables, por lo que en estas máquinas, el flujo aerodinámico resulta ser muy complicado, ignorándose en muchas ocasiones las verdaderas posibilidades de las mismas. Las máquinas eólicas se pueden clasificar en:

• Aeroturbinas de eje horizontal y de eje vertical.

Sistemas giromill (eje vertical y palas verticales, con o sin distribuidor).

• Sistemas especiales.

Dentro de ellas, las aeroturbinas de eje horizontal se encuentran más desarrolladas, tanto desde el punto de vista técnico como comercial.

#### Máquinas eólicas de eje horizontal

Las aeroturbinas de eje horizontal se suelen clasificar según su velocidad de giro o según el número de palas que lleva el rotor aspectos que están íntimamente relacionados, en rápidas y lentas; las primeras tienen un número de palas no superior a 4 y las segundas pueden tener hasta 24.

Los principales tipos de máquinas eólicas de eje horizontal, son:

• Máquinas que generan un movimiento alternativo, que se utilizan para el bombeo de agua.

Máquinas multipalas.

- Hélices con palas pivotantes (ángulo de ataque variable).
- Helices con palas alabeadas, muy sofisticadas, que incluyen clapetas ba- ´ tientes y alerones de ángulo variable.

Los aerogeneradores de eje horizontal tipo hélice (figura 3.4), constan de una aeroturbina, de una góndola o navecilla que contiene al generador eléctrico, dinamo o alternador, al sistema de acoplamiento que puede ser a su vez multiplicador del número de revoluciones proporcionadas por la hélice y al sistema de control y orientación; todo ésto va montado sobre una torre similar a las de las líneas eléctricas, en la que hay que vigilar con sumo cuidado sus modos de vibración.

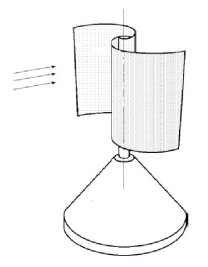

<span id="page-33-0"></span>Figura 3.1: *Rotor Savonius*

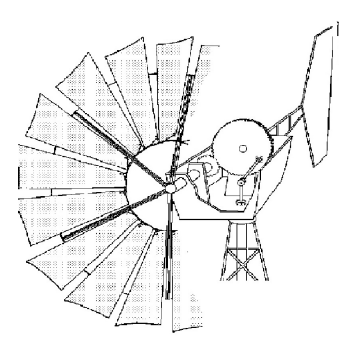

Figura 3.2: Rotor Multipala

<span id="page-33-1"></span>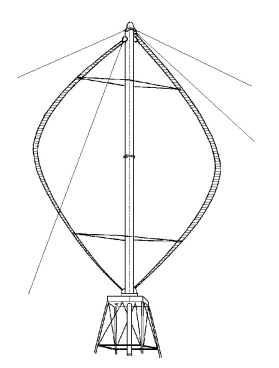

Figura 3.3: *Aerogenerador Darrieux*

<span id="page-33-2"></span>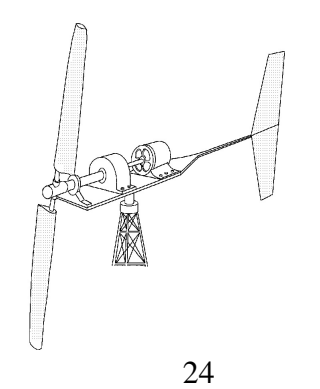

<span id="page-33-3"></span>Figura 3.4: *Aerogenerador de helice. ´*

La hélice puede presentar dos tipos de posiciones frente al viento, como son:

• Barlovento upwind, en la que el viento viene de frente hacia las palas, teniendo el sistema de orientación detrás, aguas abajo.

Sotavento downwind, en la que el viento incide sobre las palas de forma que éste pasa primero por el mecanismo de orientación y después actúa sobre la hélice.

Las aeroturbinas lentas tienen un TSR pequeño y gran número de palas; sus aplicaciones van destinadas generalmente al bombeo de agua. Las aeroturbinas rápidas tienen un TSR alto y el número de palas tiende a ser menor. Suelen ser tripalas  $TSR = 4$  y en algunos casos bipalas  $TSR = 8$ , habiéndose disnado y construido, incluso, aeroturbinas con una sola pala. ˜

El proceso de funcionamiento de estas máquinas es diferente, por lo que respecta al tipo de accion debida al viento que las hace funcionar; en las ´ máquinas lentas la fuerza de arrastre es mucho más importante que la de sustentación, mientras que en las máquinas rápidas la componente de sustentación es mucho mayor que la de arrastre. El número de palas también influye en el par de arranque de la máquina, de forma que una máquina con un rotor con gran número de palas requiere un par de arranque mucho mayor.

#### <span id="page-34-0"></span>3.3.1. Máquinas eólicas de eje vertical

Entre las máquinas eólicas de eje vertical se pueden citar:

• El aerogenerador Savonius (figura 3.2) que puede arrancar con poco

viento, siendo muy sencilla su fabricación; tiene una velocidad de giro pequeña y su rendimiento es relativamente bajo.

- El aerogenerador Darrieux o de catenaria, requiere para un correcto funcionamiento, vientos de 4 a 5 metros por segundo como mínimo, manteniendo grandes velocidades de giro y un buen rendimiento; se construyen con 2 o 3 hojas.
- El molino vertical de palas tipo giromill o ciclogiro que deriva del Darrieux; tiene entre 2 y 6 palas.

El modelo Darrieux arranca mal, mientras que el Savonius se puede poner en funcionamiento con una pequeña brisa; debido a ello se puede hacer una combinación sobre un mismo eje de ambas máquinas de forma que un rotor Savonius actúe durante el arranque y un rotor Darrieux sea el que genere la energía para mayores velocidades del viento.

Las ventajas de los aerogeneradores de eje vertical frente a los de eje horizontal, son:

- 1. No necesitan sistemas de orientacion. ´
- 2. Los elementos que requieren un cierto mantenimiento pueden ir situados a nivel del suelo.
- 3. No requieren mecanismos de cambio de revoluciones, por cuanto no suelen emplearse en aplicaciones que precisen una velocidad angular constante.

Las ventajas de los aerogeneradores de eje horizontal respecto de los de eje vertical son:
- 1. Mayor rendimiento.
- 2. Mayor velocidad de giro (multiplicadores más sencillos).
- 3. Se pueden instalar a mayor altura, donde la velocidad del viento es más intensa.

# 3.4. Aerogeneradores de eje horizontal

Desde los primeros disee aerogeneradores para la utilización comercial, hasta los actuales, ha habido un progresivo crecimiento en la potencia de las turbinas (mayores rotores y alturas de torre), con progresivos descensos en el coste de generación por kWh.

Los aerogeneradores de eje horizontal se clasifican según su velocidad de giro o según el número de palas que lleva el rotor, aspectos que están íntimamente relacionados, en rápidos y lentos.

En los aerogeneradores de eje horizontal rápidos, el rotor está constituido por una hélice de 2 o más palas; los perfiles utilizados normalmente en las mismas son muy parecidos al perfil de ala de avión, por cuanto éstos están muy estudiados y se conocen muy bien sus características; dichos perfiles se eligen teniendo en cuenta el número de revoluciones por minuto que se desea adquiera el aparato, definiéndose el perfil en función de:

• La forma de la estructura del mismo respecto a sus líneas medianas o cuerdas a distintas distancias del eje de giro.

De su espesor con relación a la longitud característica de la cuerda.

• De la simetría o no de las palas, etc.

La forma de la pala es función de la potencia deseada, al igual que su velocidad de rotación, eligiéndose perfiles que no creen grandes tensiones en los extremos de las palas por efecto de lafuerza centrífuga, de forma que el número de revoluciones por minuto máximo  $nm\acute{a}x$  no supere la relación  $(mm\acute{a}xxD = 2000)$  siendo D el diámetro de la hélice en metros.

Para aerogeneradores destinados a la obtención de energía eléctrica, el número de palas puede ser de 2 ó 3, por cuanto la potencia generada no depende más que de la superficie  $\tilde{A}$  barrenada por la hélice, y no del número de palas. La aeroturbina puede accionar dos tipos distintos de generadores eléctricos, de corriente continua (dínamos), o de corriente alterna (síncronos, asíncronos, etc), bien directamente o mediante un sistema de multiplicación de engranajes (??), en la que se observa que los ejes del aerogenerador y del alternador pueden estar alineados o no. Los primeros diseue eran de potencias peque velocidad fija, tenían generadores de inducción directamente conectados a la red.

La potencia nominal, en primera aproximación, viene dada por la expre $s$ ión:

$$
N = 0,20D^2v^3
$$
 (3.1)

En la que N viene dada en watts, D en metros y  $v$  en  $m/seg$ . Con el diagrama de la Figura figura (3.5) se puede determinar la potencia de un aerogenerador rápido en función del número de  $rpm$ , el TSR, la velocidad del viento y el diámetro de la superficie barrida por las palas.

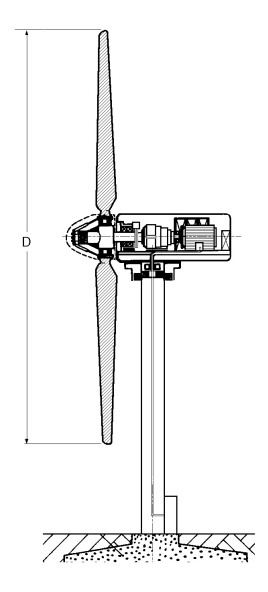

Figura 3.5: *Aerogenerador de eje horizontal.*

La potencia máxima de un aerogenerador rápido se obtiene para valores del TSR altos, del orden de 7 a 10, requiriéndose velocidades del viento superiores a 6 m/seg. Su rendimiento es del orden del 35 % al 40 %, el cual es un valor mas alto que el de los multipala. ´

Con 3 o 4 palas se consigue un par de arranque importante, por cuanto en la puesta en marcha la fuerza ejercida por el viento es proporcional al número de palas (de ahí el uso de rotores multipala para el bombeo de agua, que requieren un buen par de arranque dadas las características del fluido a bombear), cosa que no se consigue con aparatos bipala que, en algunos casos, precisan de energía adicional para comenzar a funcionar.

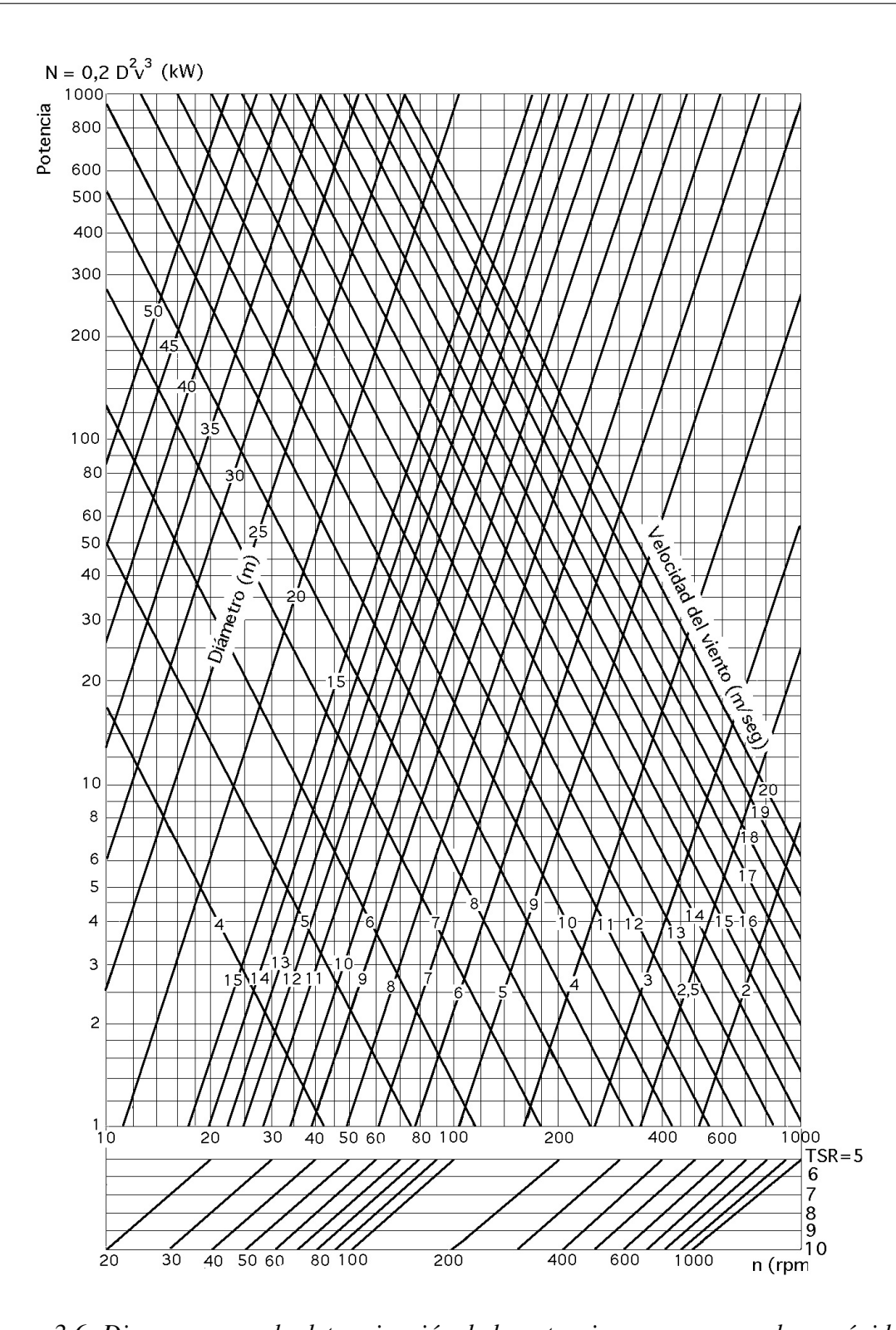

Figura 3.6: Diagrama para la determinación de la potencia en aerogeneradores rápidos.

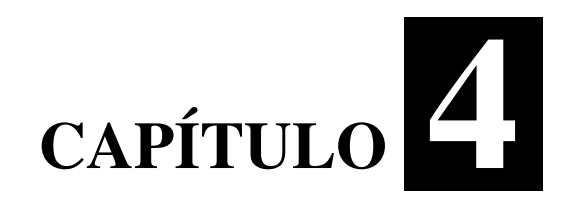

# **Curvas**  $C_p$

# 4.1. Introducción

En este capítulo se mostrarán las formas de la curva  $C_p$  más usadas en el estudio de los aerogeneradores, también se hará una descripción de sus formas matemáticas y comportamientos en los diversos tipos de generadores eólicos existentes, y se presentará un modelo propuesto en esta tesis que es parte fundamental. Cae señalar que los modelos de curva  $C_p(\lambda)$  fueron modelados en el programa MATLAB debido a su gran versatilidad para el análisis de ecuaciones.

# 4.2. La curva de potencia de un aerogenerador[\[4\]](#page-95-0)

La curva de potencia de un aerogenerador indica la potencia eléctrica que es capaz de producir un aerogenerador mediante una velocidad de viento y una densidad del aire.

La curva de potencia de un aerogenerador permite identificar la generación eléctrica del aerogenerador a diferentes velocidades de viento. Todas ellas estan regidas por una norma, la IEC 61400-12-1, Power performance measu- ´ rements of electricity producing wind turbines. Su traducción al español sería "Medidas de rendimiento de energía eléctrica que producen los aerogeneradores."

La curva de potencia pues, se utiliza para estimar la producción de energía para un perfil de viento Rayleigh dado y para supervisar el rendimiento de dicha produccion en los aerogeneradores instalados. Dicha curva opera desde ´ una velocidad de arranque hasta una velocidad de corte. Los valores típicos van desde 4 a 25  $m/s$ . A partir de la velocidad de arranque, la turbina comienza a producir energía, y se corta para la velocidad de corte, para que el aerogenerador no se embale y así proteger la turbina.

La curva de potencia real puede diferir de la curva de potencia teórica debido a diferentes motivos, como puedan ser la toma de datos, diferentes componentes de viento, suciedad en las palas, pérdidas de eficiencia aerodinámica, o condiciones meteorologicas. ´

Los aerogeneradores están diseñados para producir electricidad lo más barata posible. La velocidad a la cual suelen estar diseñados los aerogeneradores para producir potencia es de 15  $m/s$ . No se diseñan aerogeneradores para mayor velocidad de viento, ya que podría ser perjudicial para las turbinas. Por ello, en caso de vientos muy superiores a 15  $m/s$ , es necesario no tener en cuenta la energía de más obtenida, manteniendo así la seguridad del aerogenerador.

La potencia producida por cualquier tipo de generador puede expresarse mediante la siguiente ecuación:

$$
\mathbf{P} = \frac{1}{2}\rho V^3 A C_p \tag{4.1}
$$

Donde:

P potencia generada.

$$
\rho
$$
 densidad del aire.

V velocidad del viento.

A Area especifica del rotor.

Cp factor de eficiencia.

El  $C_p$  está directamente relacionado con la eficiencia del aerogenerador. Dicho coeficiente es el producto entre la eficiencia mecanica, la eficiencia ´ eléctrica, y la eficiencia aerodinámica. Todos estos factores son dependientes de la velocidad del viento y la potencia producida.

De la ecuación 4.1 podemos despejar  $C_p$  donde tendremos que:

$$
\mathbf{C_p} = \frac{2P}{\rho V^3 A} \tag{4.2}
$$

La eficiencia mecánica está relacionada con las transmisiones mecánicas de las pérdidas en la góndola, y suele variar entre  $0.95$  y  $0.97$  para plena carga. Por el contrario, la eficiencia eléctrica está relacionada con los circuitos eléctricos y el generador, y su valor varía entre 0.97 y 0.98 para generadores de induccion. Cuando el aerogenerador reduce la velocidad del viento a 1/3 ´ de la velocidad libre del viento, se producen las pérdidas por aerodinámica, cuyo valor en términos de eficiencia alcanza los  $16/27 = 0.59$ .

#### 4.2.1. Normativa de la curva de potencia de un aerogenerador

La normativa por la que se rige la elaboración de la curva de potencia de un aerogenerador es la IEC 61400 12 1.

Esta metodología asegura consistencia, precisión, y buen funcionamiento en la medida y el análisis de la potencia de un aerogenerador. Esta norma, beneficiará a aquellas partes involucradas en la fabricación, la planificación de la instalación, la operación, la utilización, y la regulación de las turbinas de viento. Esta serie de medidas deberían ser aplicadas en todas las partes involucradas en la construcción de un aerogenerador para que la relación entre esta energía y el medio ambiente fuese del agrado de todos.

No obstante, se debe ser consciente de que la variación de datos proviene de las turbulencias y diferentes velocidades del viento, y de los criterios escogidos para la selección de datos, para poder sacar conclusiones sobre la medida de potencia de un aerogenerador. El elemento clave en la medida de la curva de potencia es la medida de la velocidad del viento. Esto se hace gracias al anemómetro, elemento situado en la góndola del aerogenerador. Los resultados también pueden estar influenciados por la elección del anemómetro que mida la velocidad del viento. Por ello, se requerirá mucha atención para seleccionar el anemómetro adecuado.

Esta normativa (IEC 61400), especifica un procedimiento para medir la potencia de una sola turbina, y puede ser aplicada para cualquier forma y tamaño de turbina, conectadas a una red eléctrica. También puede ser aplicada a la medida de la producción anual de energía. Dicha curva de potencia es determinada con las medidas recopiladas simultáneamente de potencia generada y velocidad del viento durante un periodo lo suficientemente amplio como para establecer una base de datos significativa en condiciones atmosfericas y de ´ viento variables.

#### 4.2.2. TSR

Las características aerodinámicas de una pala generalmente se definen mediante la relacion T SR (Tip Speed Ratio), la cual se representa mediante la letra griega λ. Relaciona la velocidad tangencial en el extremo de la pala, con la velocidad del viento a la entrada del tubo de flujo.

<span id="page-45-0"></span>
$$
\lambda = \frac{W_r R}{vel} \tag{4.3}
$$

Donde:

- $W_r$  Velocidad de rotación del rotor en radianes por minutos  $rpm$ .
- R Radio del rotor en metros m.

*vel* Velocidad del viento en metros por segundos  $m/s$ .

Manteniendo constante el ángulo de paso se pueden tener las siguientes consideraciones:

- $\blacksquare$  Hay un único valor de TSR para el cual la eficiencia es máxima, esto es  $C_p$  máximo, y depende exclusivamente del tipo de pala.
- Al variar la velocidad de viento incidente, para mantener el TSR constante para el cual la eficiencia es máxima, habría que cambiar la velocidad de rotacion de las palas  $W_r$ .
- lace Para bajos valores de TSR, podemos llegar a situaciones de pérdida en los que la fuerza de sustentacion sería baja.
- Para valores elevados de TSR, tenemos una reducción tanto de sustentación como de resistencia, llegando por tanto a lo que llamamos condición de fuga".
- La TSR óptima depende exclusivamente del número de palas, por lo que cuanto menor sea este número, las palas deberan girar más rápido.
- La forma de la curva TSR depende exclusivamente del tipo de aerogenerador y del número de palas que tenga.

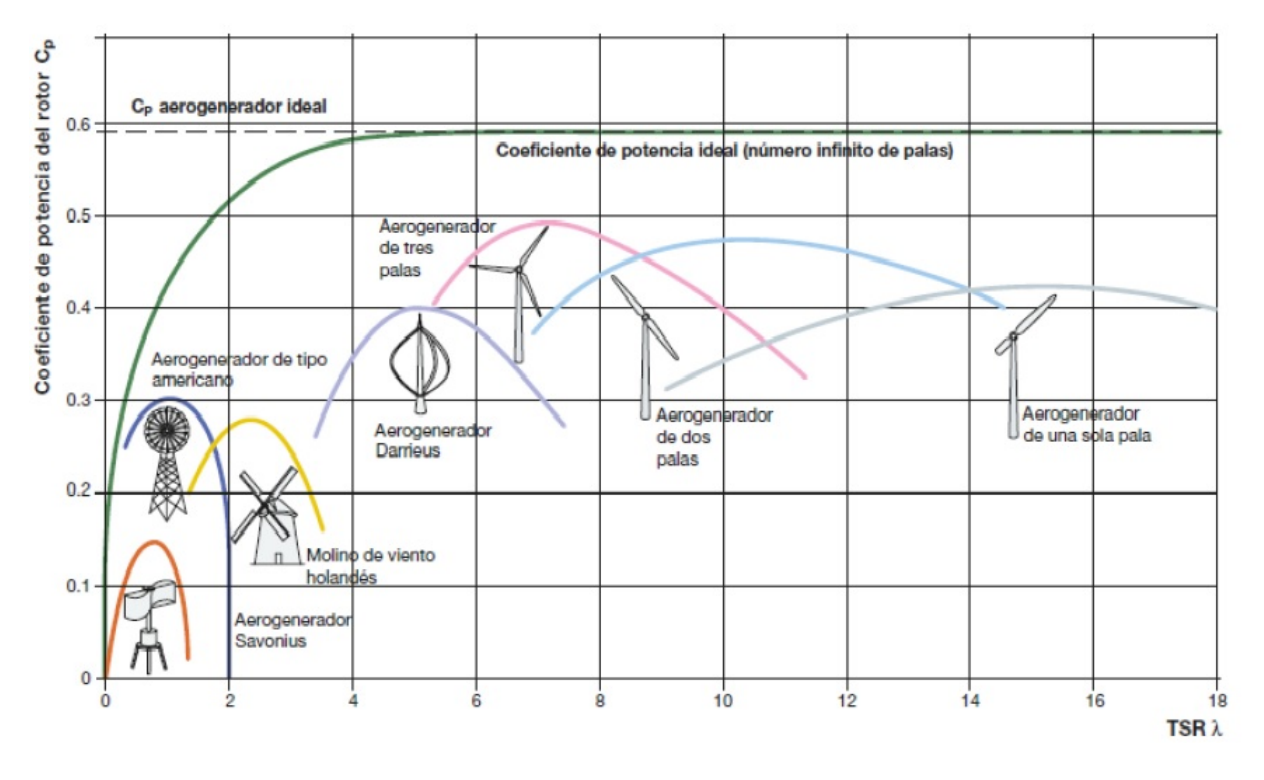

Figura 4.1: Relación entre  $C_p$  y TSR.

Los aerogeneradores son llamamos rápidos o lentos según tengan una TSR óptima alta o baja. Con el fin de maximizar la energía producida anualmente con el funcionamiento del aerogenerador, el coeficiente de potencia  $C_p$  debería mantenerse en su valor máximo tanto tiempo como fuera posible, aunque varie la velocidad de viento. Por ello lo que debería variar sería la velocidad angular del rotor, manteniendo así el TSR que maximiza el factor de eficiencia Cp.

# 4.3. Curva del coeficiente de potencia  $C_p(\lambda)$  más usada

El valor del Coeficiente de Potencia  $C_p$  es muy importante para determinar cuanta potencia puede ser generada de una turbina eólica, sin embargo, esto es difícil de saber con exactitud debido a que los parámetros en tiempo real cambian mucho con las variaciones de la velocidad del viento, y tambien´ varía mucho de una turbina a otra, es por esto que la curva  $C_p$  la mayoría de las veces es dada por la empresa que construye el aerogenerador. Por esta razón que se ha dado a la tarea de proponer ecuaciones que describan el comportamiento de un aerogenerador de la mejor manera, siendo esta una ecuación normalizada.

Dentro de los estudios acerca de la curva del coeficiente de potencia de un aergogenerador se encuentra la siguiente ecuación, la cual es la más empleada:

<span id="page-47-0"></span>
$$
\mathbf{C}_{\mathbf{p}}(\lambda) = C_1 \left( \frac{C_2}{\lambda_1} - C_3 \theta - C_4 \right) \exp \frac{C_5}{\lambda_i} + C_6 \lambda \tag{4.4}
$$

Donde:

<span id="page-47-1"></span>
$$
\frac{1}{\lambda_i} = \frac{1}{\lambda + 0.08\theta} - \frac{0.035}{\theta^3 + 1}
$$
 (4.5)

De está ecuación podemos encontrar diversos valores para las constantes  $C^{\prime\prime}$ , tales como:

 $C_1 = 0,5176$  $C_2 = 116$  $C_3 = 0,4$  $C_4 = 5$  $C_5 = 21$  $C_6 = 0,0068$ 

Y el valor de  $\lambda$  lo podemos encontrar en la ecuación ([4.3\)](#page-45-0).

La forma gráfica de la ecuación ([4.4\)](#page-47-0) es la siguiente:

Como se puede observar en la figura [\(4.3\)](#page-47-1) existen diversos inconvenientes con la ecuación, los cuales se describen a continuación:

- Cuando el valor de  $\lambda$  incrementa, la gráfica muestra valores negativos de  $C_p$ .
- Lo anterior hace que no sea una ecuacion ue describa correctamente la ´ eficiencia del aerogenerador.

En esta ecuación podemos ver como con el ángulo de  $0$  se obtiene la máxima eficiencia y que conforme el ángulo de paso de las palas del rotor aumenta la eficiencia disminuye considerablemente, aunque cabe resaltar que para cada ángulo existe una máxima eficiencia disponible, este se puede ver de mejor forma en la siguiente figura:

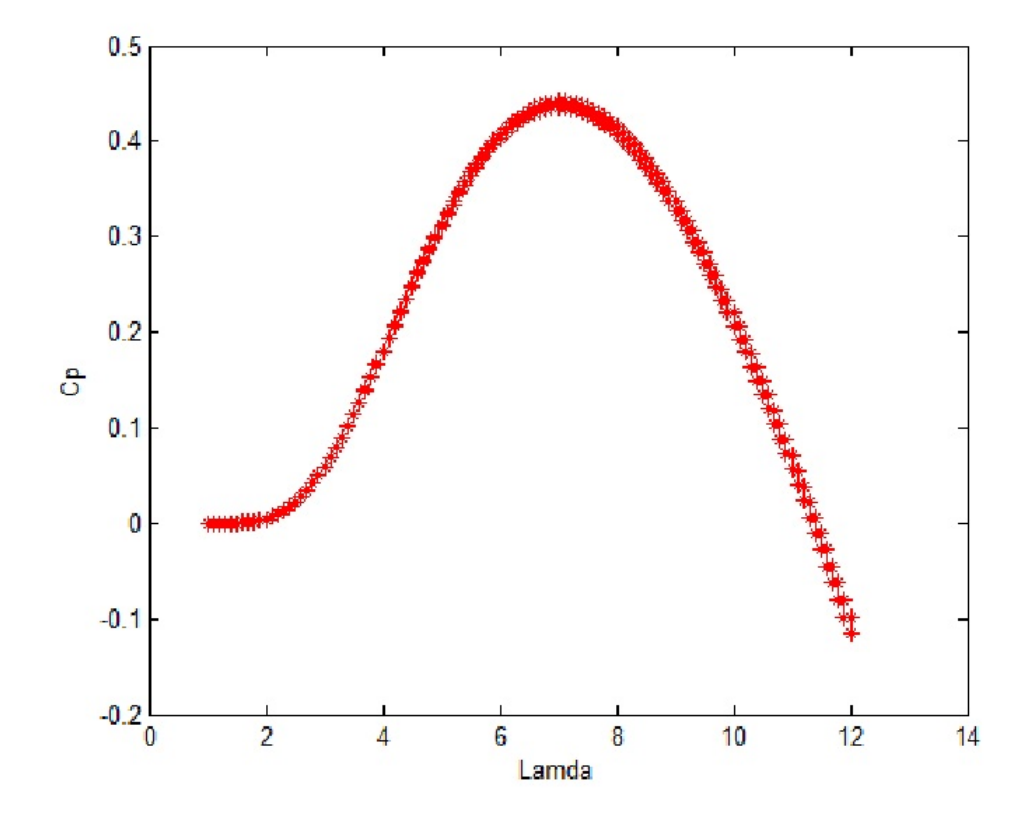

<span id="page-49-0"></span>Figura 4.2: *Forma gáfica de la ecuación* ([4.4\)](#page-47-0) de  $C_p$ .

Se puede observar en la figura [\(4.3\)](#page-49-0) que la curva que se encuentra en la parte superior es la que pertenece a la gráfica correspondiente a 0 grados y que la curva que está en la parte inferior es la que tiene un ángulo mayor a los 0 grados y ésta indica que la eficiencia disminuyó, teniendo así un valor de  $C_p$  mucho menor al 50 %, que es aproximadamente el valor del límite de Betz.

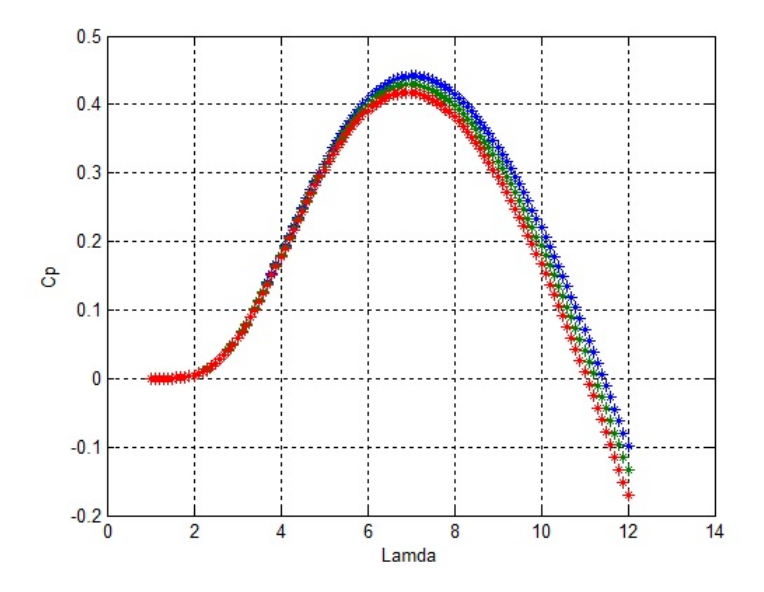

Figura 4.3: *Eficiencia obtenida del aerogenerador con cambios de angulo de paso. ´*

# 4.4. Un nuevo modelo de la curva del coeficiente de potencia  $C_p(\lambda)$  [\[5\]](#page-95-1)

Debido a los inconvenientes que se presentan en la ecuación antes mencionada y los cuales pueden llegar a proporcionar datos un poco confusos para quienes se interesen en el estudio de la eficiencia de los aerogeneradores, se dio a la tarea de proponer un modelo de la ecuacion basandose primordial- ´ mente en la forma de la campana de Gauss, la cual coincide con la forma de la distribución de Weibull, lo cual nos da la idea de que con la campana de Gauss podrámos describir de una forma bastante aceptable la eficiencia de los aerogeneradores.

En este trabajo se propone la siguiente expresióon para  $C_p$ . Esta nueva expresión tiene la ventaja de tener una magnitud acotada aún en valores que se encuentren fuera de los límites factibles experimentales. Esta nueva expresión es igual a aquella que se usa como una función de distribución estocástica.

$$
\mathbf{C}_{\mathbf{p}}(\lambda) = \frac{1}{0.95\sqrt{2\pi}} \exp^{\frac{1}{2}(\frac{(\lambda-8)(0.36)}{0.98})^2}
$$
\n
$$
\mathbf{C}_{\mathbf{p}}(\lambda) = \frac{1}{0.95\sqrt{2\pi}} \exp^{\frac{1}{2(0.95)^2}(\lambda(0,36)-8(0,36))^2}
$$
\n
$$
\mathbf{C}_{\mathbf{p}}(\lambda) = \frac{1}{0.95\sqrt{2\pi}} \exp^{-\frac{1}{1,805}(\lambda(0,36\lambda)-2,88)^2}
$$
\n
$$
\mathbf{C}_{\mathbf{p}}(\lambda) = \frac{1}{0.95\sqrt{2\pi}} \exp^{-\frac{1}{1,805}(0,1296\lambda^2-2,0736\lambda+2,88^2)}
$$
\n
$$
\mathbf{C}_{\mathbf{p}}(\lambda) = \frac{1}{0.95\sqrt{2\pi}} \exp^{-\frac{0,1296}{1,805}\lambda^2 - \frac{2,0736}{1,805}\lambda + \frac{8,2944}{1,805}} \tag{4.6}
$$

La forma gráfica de la ecuación  $(4.6)$  se puede ver en la figura  $(4.4)$ :

Este modelo fue propuesto a partir de la forma de la curva de la distribución Gaussiana, aunque en este trabajo se hizo una adecuación a la ecuación (??), debido a que en la practica se observa que la curva del coeficiente de ´ potencia debe contener un factor de sesgo que permita una mayor aproximación a la curva  $C_p$  real, lo cual en estudios pasados en esta misma Institución se llevaron a cabo y arrojaron el siguiete resultado:

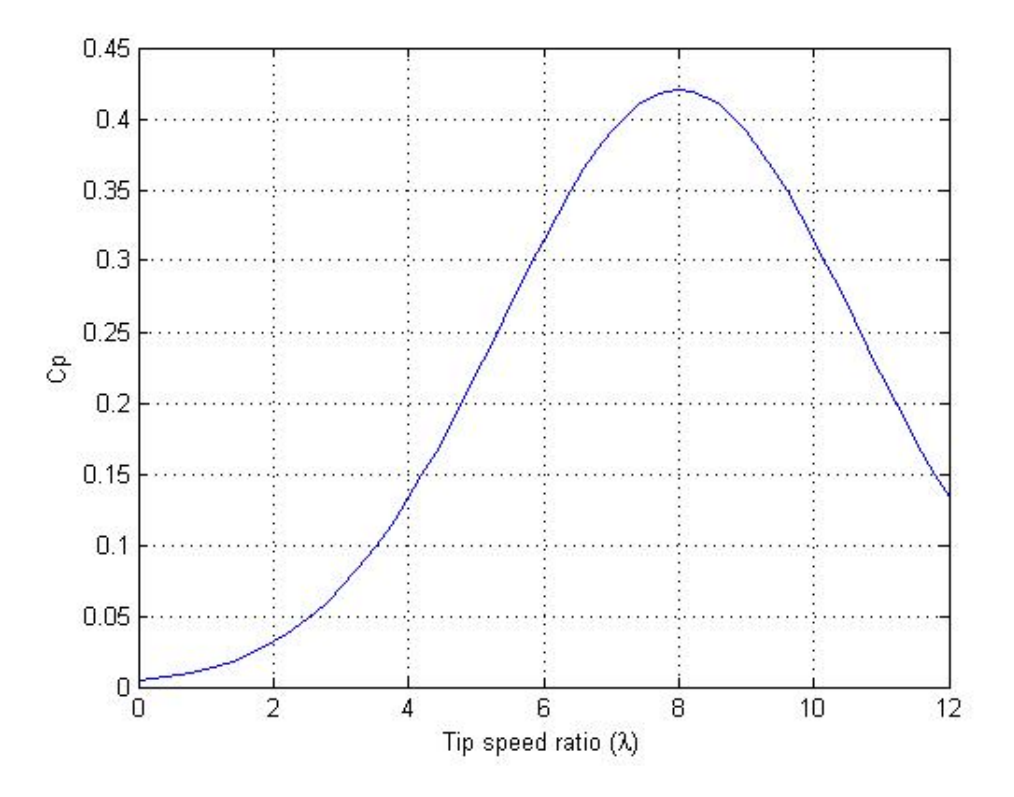

Figura 4.4: Curva $C_p(\lambda)$  propuesta.

<span id="page-53-0"></span>
$$
\mathbf{C}_{\mathbf{p}}(\lambda) = \frac{1,8 \exp^{-0.18(\lambda - 4)}}{(1 + \exp^{-0.18(\lambda - 4)^2})(1 + \exp^{-0.18(\lambda - 4)})}
$$
(4.7)

Y su forma gráfica de la eacuación  $(4.7)$  $(4.7)$  se puede ver en la figura  $(4.4)$ .

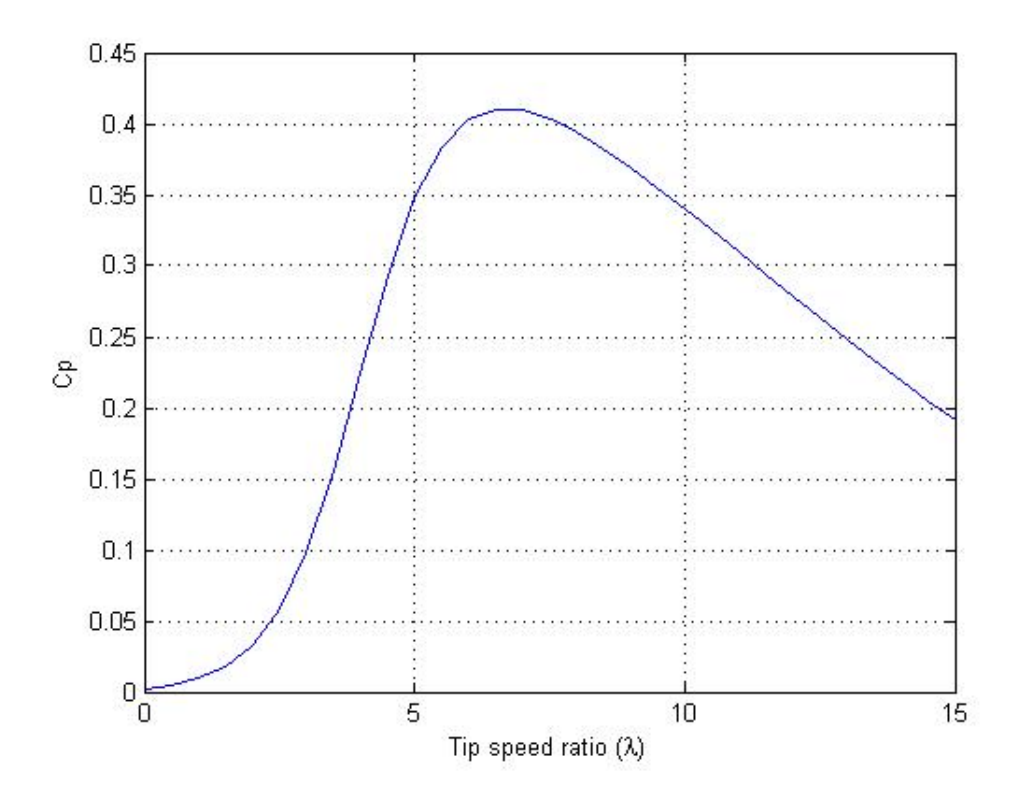

Figura 4.5: *Curva*  $C_p(\lambda)$  *con factor sesgo.* 

# **4.4.1.** Mejoras y modelado de la nueva curva  $C_p(\lambda)$

Las ecuaciones para la curva del coeficiente de potencia [\(4.7\)](#page-53-0) y (??) funcionan aceptablemente puesto que no adquieren valores negativos de  $C_p$  en ningun momento, es decir se encuentran correctamente acotadas, pero se tiene la desventaja de que solo funcionan para un solo angulo en particular, es ´ decir que no toman en cuenta el control del aerogenerador con la regulación del angulo de paso. ´

Debido a este inconveniente, en esta tesis se trató de mejorar esta ecuación, en este caso en particular se modificó la ecuación  $(4.7)$  $(4.7)$ , para esto se dió a la tarea de modelar en "Matlab"diversos cambios propuestos, dando como resultado resultados en el cambio automático en la ecuación del ángulo de ataque de las palas del rotor, por otra parte se adecuaron los valores de las constantes que aparecian en la ecuación, hasta obtener un modelo que satisfaciera las necesidades del comportamiento del coeficiente de potencia.

La ecuación  $(4.8)$  $(4.8)$  fue la que resultó de la investigación y modelado es.

<span id="page-54-0"></span>
$$
\mathbf{C}_{\mathbf{p}}(\lambda) = (1 - \theta) \frac{16}{27} \frac{\exp^{-\theta(\lambda - 2\pi)}}{(1 + \exp^{-0.6(\lambda - 4)^2})(1 + \exp^{-3.5(\lambda - 4)})}
$$
(4.8)

En esta ecuación se puede observar como con el ángulo de  $\theta$  se obtiene el máximo valor teórico disponible (Límite de Betz) y que corresponde al  $59.3\%$  del total del viento, y conforme el ángulo se incrementa el valor de  $C_p$  disminuye, teninendo como resultado un valor específico de  $C_p$  para otro valor del TRS o velocidad específica  $\lambda$ , además se puede ver en esta ocasión el sesgo característico en la curva del coeficiente de potencia.

# <span id="page-54-1"></span>**4.4.2.** Comparación de las curvas  $C_p$

En este apartado se hace un breve comparativo de las curvas que se estudiaron, para esto se modelaron en *Matlab* las ecuaciones para poder determinar

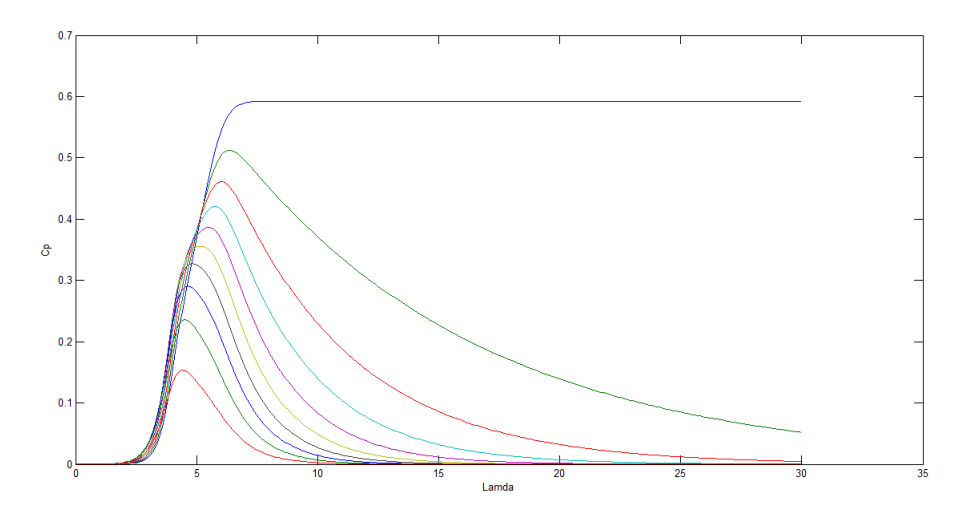

Figura 4.6: *Curva*  $C_p(\lambda)$  *nueva.* 

las similitudes y diferencias que existen entre ambas.

En la figura [\(4.4.2\)](#page-54-1) se pueden ver las dos graficas de las ecuaciones de la ´ curva de potencia, con color azul se puede ver la nueva propuesta, y de rojo la curva que es hasta ahora la más utilizada para el estudio de los aerogeneradores, dentro de las diferencias se pueden resaltar las siguientes:

La curva de la nueva ecuación ofrece un valor un poco mayor de  $C_p$ .

La nueva curva tiene un poco menor el valor de TSR o velocidad específica λ.

La principal diferencia y que es el motivo de la propuesta de una nueva ecuación, es el hecho de que la ecuación propuesta en este trabajo no tiene valores negativos de  $C_p$  en ningún momento de la simulación.

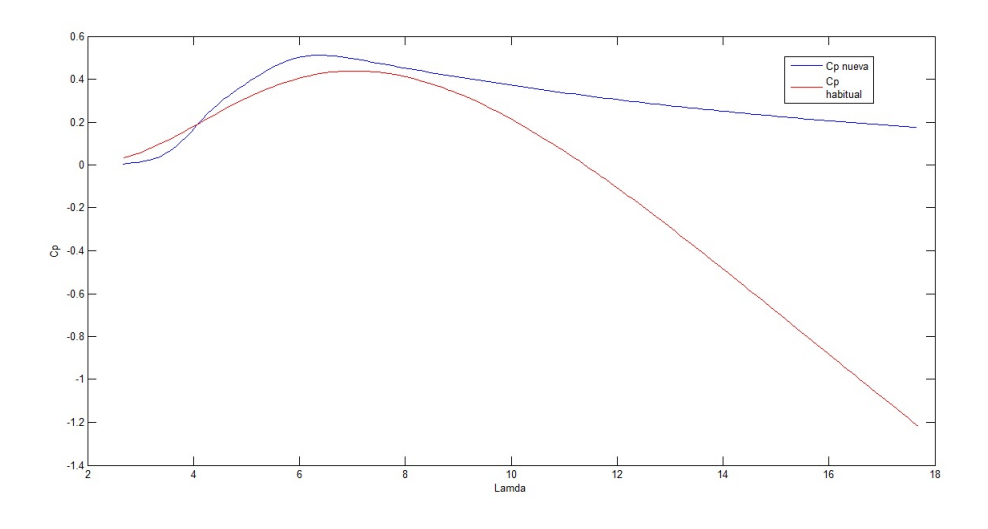

Figura 4.7: Comparación de curvas  $C_p(\lambda).$ 

# CAPÍTULO S

Emulador del aerogenerador

## 5.1. Partes que constituyen el emulador

En este capítulo se explicará cuáles son los componentes que integran el emulador de un aerogenerador donde se realizó la experimentación de este proyecto. Se detalla cada componente, tarjeta y circuito que lo componen, y que son necesarios para la obtención de la información en tiempo real.

Tamibién se describe cuáles son las configuaciones que son necesarias en cada uno de los diferentes dispositivos que conforman el emulador.

#### 5.1.1. RTAI

El sofware en donde se realizaron las interacciones de la computadora entre lo real y lo simulado, es Knoppix de Linux, que es de libre comercio. Dentro de este sistema operativo esta alojado RTAI (Real Time Application Interface), que es una herramienta muy útil que proporciona una amplia selección de mecanismos de comunicación entre lo físico y lo simulado en tiempo real. Se usa RTAI para la captura de datos y para la interacción entre señales reales y señales elaboradas por computadora.

RTAI contiene herramientas necesarias para su funcionamiento entre ellas: Scilab, el cual fue desarrollado en el INRIA (Instituto Nacional de Investigación en Informática y Control de Francia) en 1982, que es muy similar a Matlab que este incluye un editor Scicos semejante a simulink con el que se generan los códigos y simulaciones.

Dentro de RTAI se implementó un diagrama de bloques en el programa

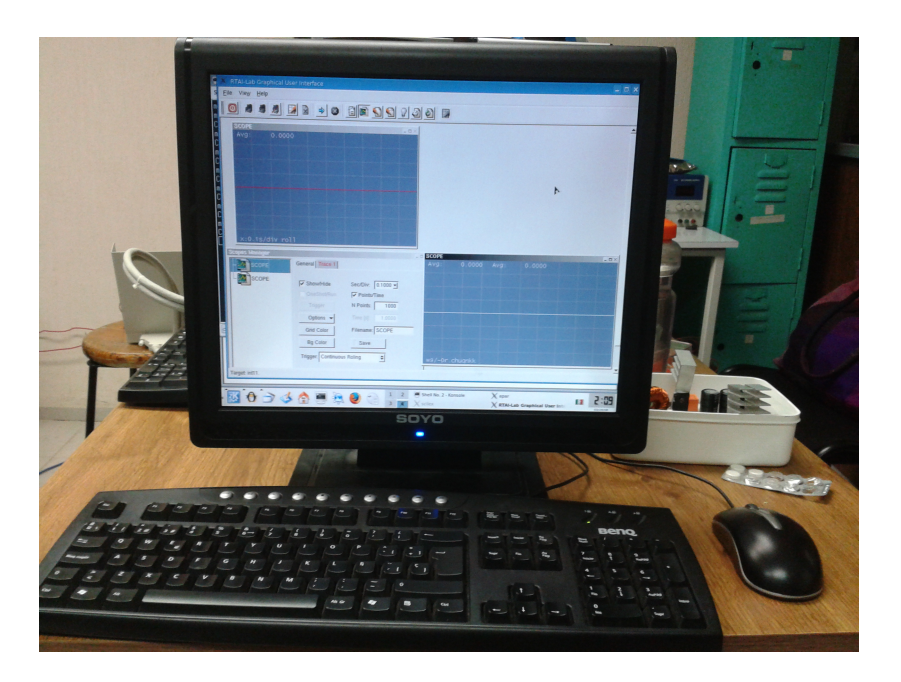

Figura 5.1: *Vista del programa RTAI funcionando.*

SCICOS, el cual se mostrará más adelante y se explicará; en el cual se integran todos los elementos que componen el emulador del aerogenerador, donde gracias a esta herramienta virtual enalazada con lo real se puede obtener información del funcionamiento en tiempo real.

#### <span id="page-59-0"></span>5.1.2. Generador

El generador que se ocupó para este trabajo fué de la marca Powerwind, modelo DC-520 que se muestra en la figura [\(5.1.2\)](#page-59-0), cuya relación voltajes/corrientes con respecto a la velocidad en RPM se muestra en la figura  $(5.1.2).$  $(5.1.2).$ 

Este generador cuenta con salidas de voltaje tanto alterna (AC) como directa (DC), en este trabajo en particular se analizaron las salidas sólo alternas,

<span id="page-60-0"></span>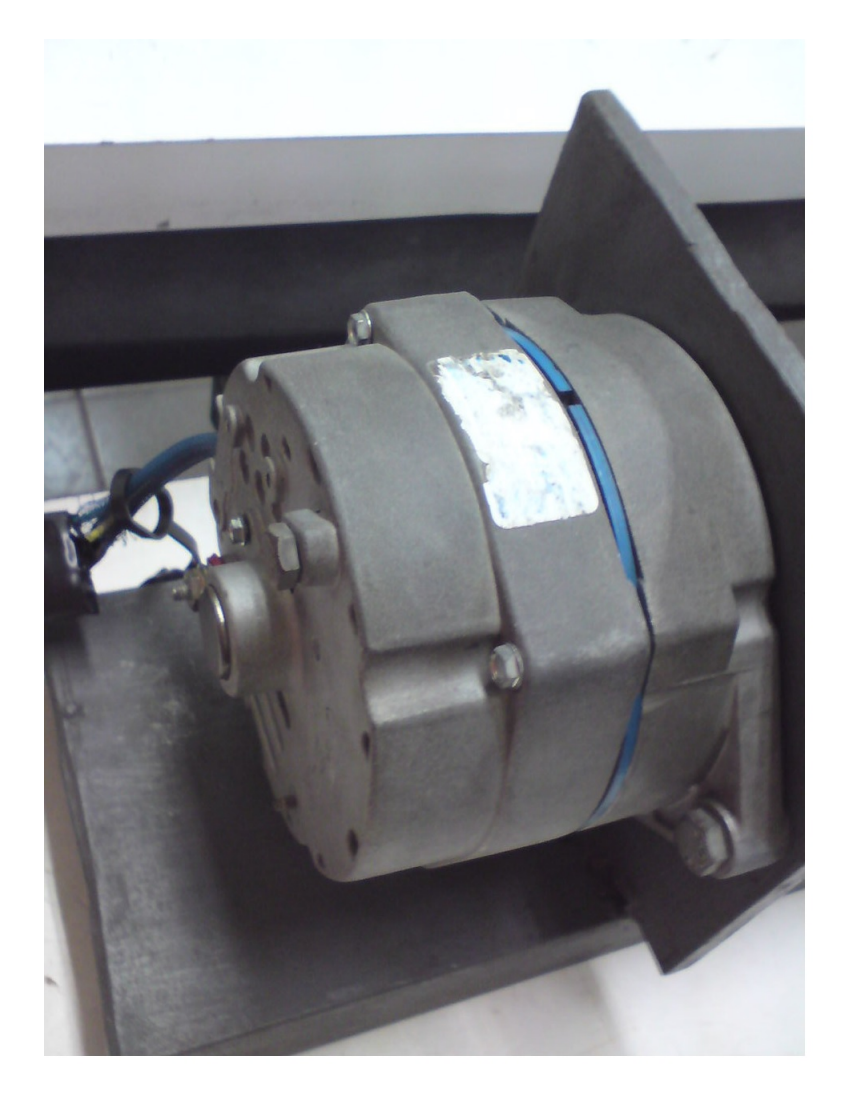

Figura 5.2: Generador.

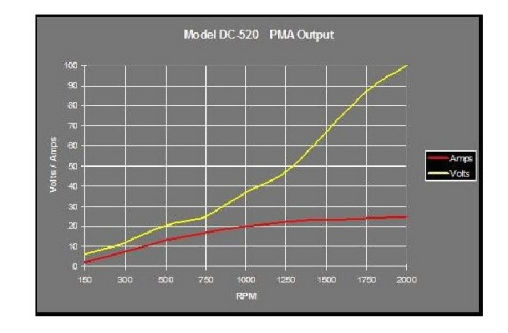

Figura 5.3: *Eficiencia del generador.*

por tanto se integró a la salida del generador una carga, la cual en este caso particular fué una carga resistiva. En un apartado siguiente se explican las características de esta.

#### 5.1.3. Motor de inducción jaula de ardilla

Para la simulación del par ejercido en el generador se implementó con un motor inversor de la compania Dayton Electric que se muestra en la figura  $(5.1.3)$ , que está diseñado para trabajar a diferentes frecuencias, algunas características del motor son:

Elaborado Dayton Electric

Modelo 5N784A

Potencia 1 HP

#### Velocidad 1755 RPM

Voltaje 230/460 Volts

Corriente 3.12/1.56 Amperes

Factor de servicio 1.15

El motor empleado es un un motor trifásico, el cual es alimentado desde el variador de frecuencia ABB ACS350, y el cual esta acoplado con el generado, ´ en este proyector en particular, se usa la conexión a 230  $volts$  y por medio del variador se ejecutaron cambios en el PAR de la máquina, para esto se necesito conectar la carga resistiva a la salida del generador, para de esta manera ´ tener un control en el porcentaje del PAR, el cual debido a los parametros su- ´ ministrados y de acuerdo a la potencia del motor que se es 1 HP,el torque que puede brindar este motor es de 4.059  $Nm$  todo esto de acuerdo a la ecuación siguiente:

<span id="page-62-0"></span>
$$
\mathbf{T} = \frac{(Potencia)(9550)}{RPM} \tag{5.1}
$$

en la figura [\(5.1.3\)](#page-63-0), se puede apreciar la integración del motor con el variador.

#### <span id="page-62-1"></span>5.1.4. Variador de velocidad[\[6\]](#page-95-2)

El variador de velocidad mostrado en la figura [\(5.1.4\)](#page-62-1) contiene un convertidor de frecuencia de la marca ABB modelo ACS350, en la red se puede conseguir el manual para el usuario, el cual es necesario debido a las configuraciones y conexiones que se deben implementar en el variador para que, de

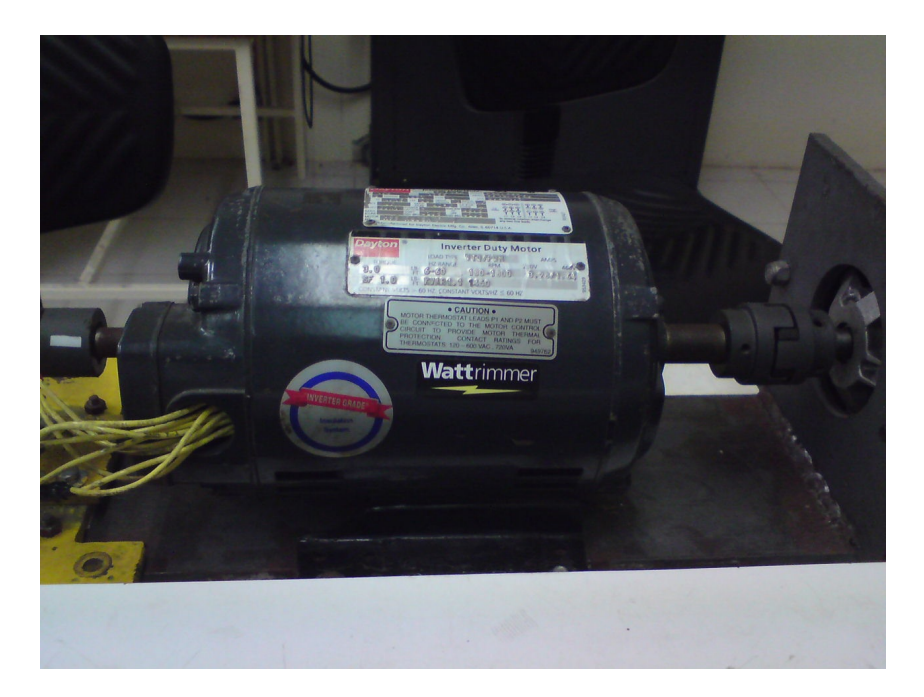

Figura 5.4: *Motor de induccion Jaula de ardilla. ´*

<span id="page-63-0"></span>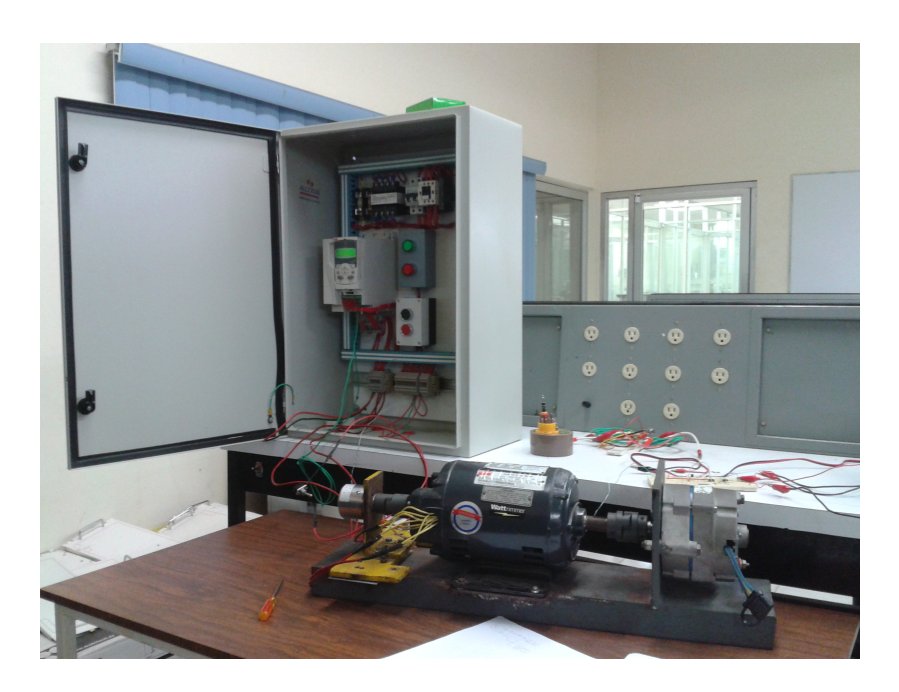

Figura 5.5: *Conexion del motor con el variador ABB. ´*

<span id="page-64-0"></span>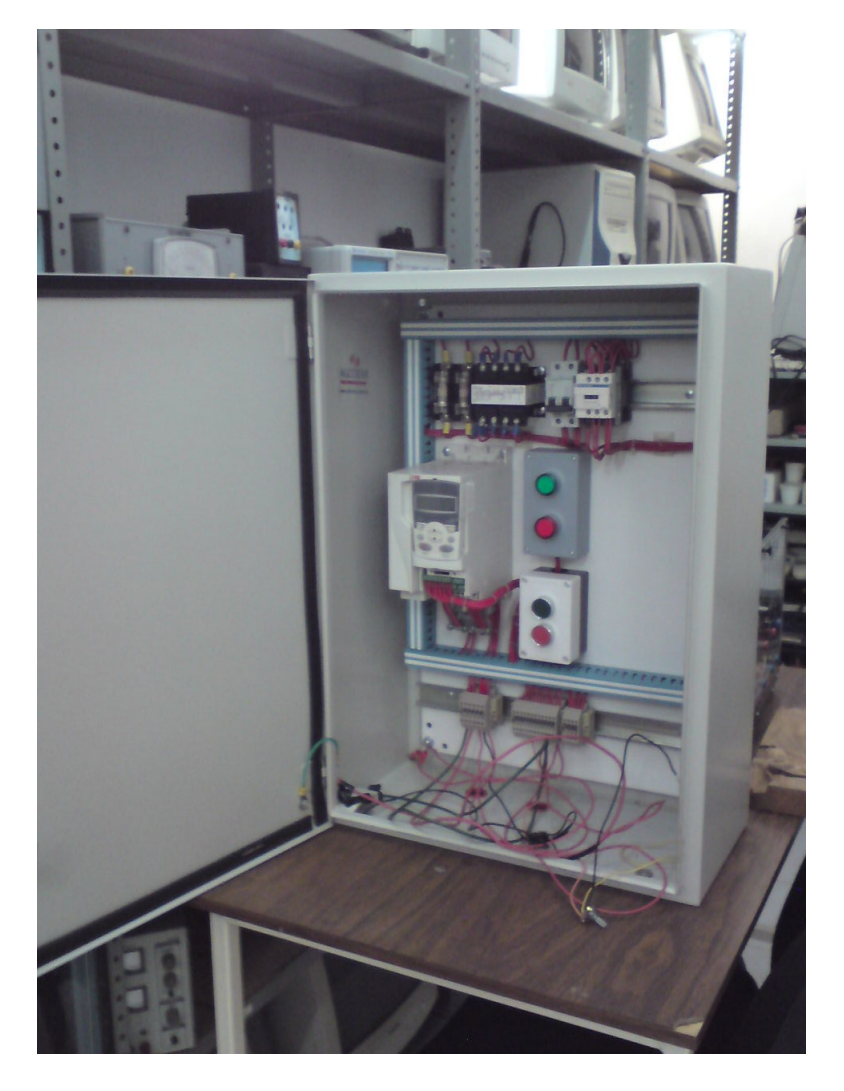

Figura 5.6: Variador de velocidad de la marca ABB.

este modo, se pueda controlar el parámetro que se desee.

Para nuestro caso de estudio se implementará un control de PAR, el cual es proporcionado por un convertidor de voltaje a corriente, debido a que el PAR en el variador es controlado por una señal de corriente que va desde los 4 a 20 mA.

Para poder utilizar el convertidor, se necesita primero configurar el variador con los datos de placa del motor empleado, con lo cual se iniciará una identificación paramétrica automática.

Debido a las caracteristicas del proyecto y considerando también que se necesitaba un control del % de PAR sobre una base del 100 %, por este motivo es que los parámetros que se le especificaron al variador son algunos como:

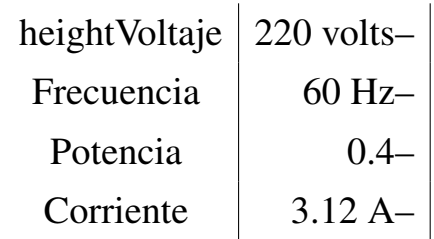

Cabe mecionar que con los datos mencionados en la tabla anterior son insertados en el variador por medio de los parámetros 99 y llendo a la opción 9910 se puede implementar la identificación automática de los parámetros.

Dentro del manual del usario se especifica que el variador contiene varias macros, los cuales nos proporcionan el cableado que se ha de usar dependiendo del parámetro que se utilizará, como en nuestro caso experimental se optó por hacer cambios de par al motor, se usó la macro de control de par. Esta macro proporciona ajustes de parámetros para aplicaciones que requieren control de par del motor. Para habilitarla, el ajuste del parámetro 9902 se pondrá en 8 el cual corresponde a (CTRL PAR).

La macro contiene conexiones por defecto las cuales son descritas mejor en la figura [\(5.1.4\)](#page-64-0).

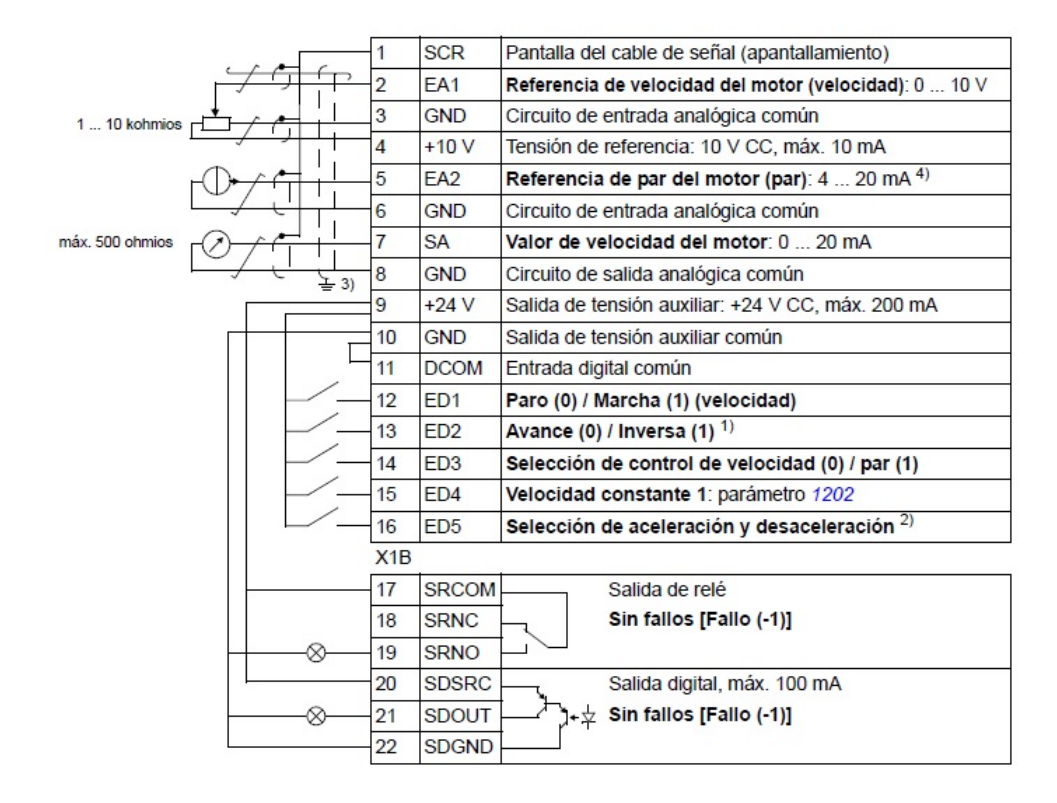

Figura 5.7: *Digrama de conexión por defecto de la macro para* control de par.

Un dato importante de mencionar es que para pasar del modo de control de velocidad al control de par, existe un interruptor con las entradas analogicas, ´ el cual en nuestro caso debe estar en la parte superior la entrada analogica 2, ´ puesto que es la que controla el PAR.

# 5.1.5. Carga resistiva

En este proceso de experimentación se utilizó una carga resistiva trifásica, la cual cuenta con una carga de 3Ω por fase, lo cual ayuda a la buena regulación del PAR que proporciona el variador.

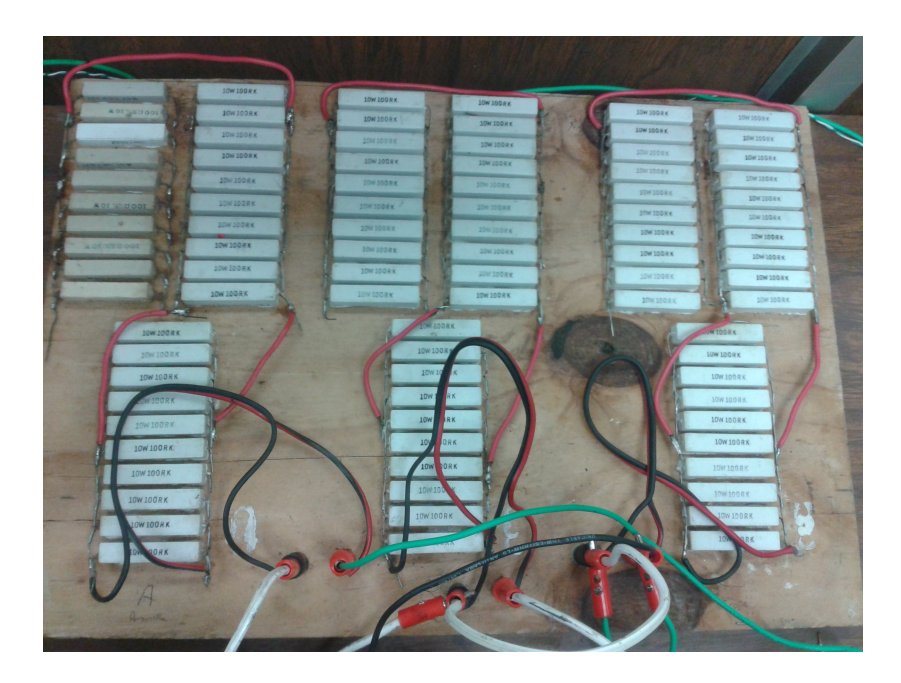

Figura 5.8: *Carga resistiva.*

La carga que se conectó (en este caso resistiva), se conectó a la salida del generador con voltaje de AC con una conexion en estrella, y en cada en una de ´ las fases se midieron el voltaje y la corriente como se describe posteriormente.

# 5.2. Circuitos empleados en la captura de datos

En esta sección se explican brevemente los componentes electrónicos que son empleados en la captura de los datos en la experimentación, y en algunos casos se presenta el diagrama esquemático.

#### <span id="page-68-0"></span>5.2.1. Tarjeta de adquisisción de la velocidad del rotor  $\omega_r$ .

La tarjeta electrónica usada para la obtención de la velocidad del rotor se desarrolló con anterioridad en esta misma instirución educativa y se muestra en la figura [\(5.2.1\)](#page-68-0), el funcionamiento de ésta es dedicado a la captura por medio de un encoder  $(5.2.1)$  la señal de la velocidad a la que está girando el motor, y la cual es traducida a una señal de voltaje que puede ser interpretada por la tarjeta de adquisicion de datos implementada en una computadora. ´

#### <span id="page-68-1"></span>5.2.2. Tarjeta de adquisición de datos.

La tarjeta utilizada fué una PCI6024e de la compañía National Instruments, como se muestra en la figura [\(5.2.2\)](#page-68-1), para el correcto funcionamiento de la terjeta, es necesario primero instalarla en una computadora con el ambiente Linux.

Gracias a esta tarjeta con su respectiva interconexión con la computadora y RTAI, se puede obtener información del emulador en tiempo real, así como se puede almacenar un conjunto de datos que posteriormente se pueden extraer y manipularlos en Matlab, o en el mismo SCILAB, para con esto poder

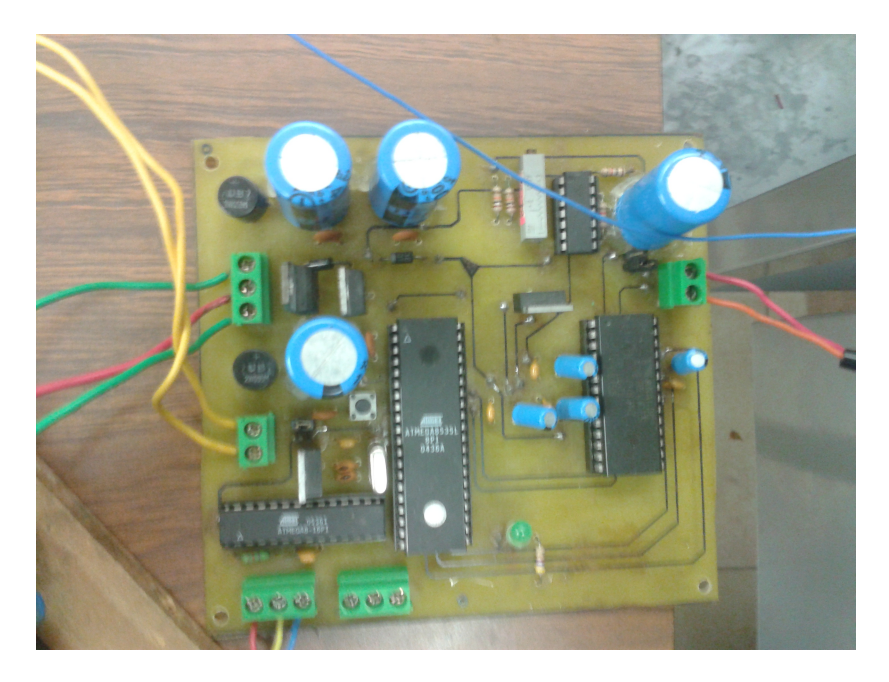

Figura 5.9: Tarjeta electrónica para la obtención de  $\omega_r$ .

<span id="page-69-0"></span>![](_page_69_Picture_3.jpeg)

Figura 5.10: Encoder.

# CAPÍTULO 5. EMULADOR DEL AEROGENERADOR

![](_page_70_Picture_1.jpeg)

Figura 5.11: Tarjeta de adquisición de datos.

visualizar de una mejor manera los datos obtenidos.

La tarjeta cuenta con entradas y salidas analógicas y digitales.

#### 5.2.3. Convertidor de voltaje a corriente

Debido a que este proyecto requiere que exista un control del PAR en el variador, se necesitó llevar a cabo un ajuste externo, como lo fue la construcción de un convertidor de voltaje a corriente, todo esto debido a que el variador sólo obedece a cambios en el par varíandolo con una señal de corriente que va de 4 a 20  $mA$ , y la tarjeta de adquisición de datos proporciona solo señales de voltaje que van des 0 a 10 volts, por tanto se dio a la tarea de hacer este proceso con una sencillo arreglo electrónico.

![](_page_71_Picture_5.jpeg)

Figura 5.12: *Convertidor de voltaje a corriente.*
El diagrama esquemático del convertidor de voltaje a corriente que se utilizó se muestra en la figura  $(5.2.3)$  $(5.2.3)$ , en el cual se debe tener en cuenta que debido a los cálculos realizados los valores  $Ra = 364\Omega$  y  $Rb = 3,5k\Omega$ .

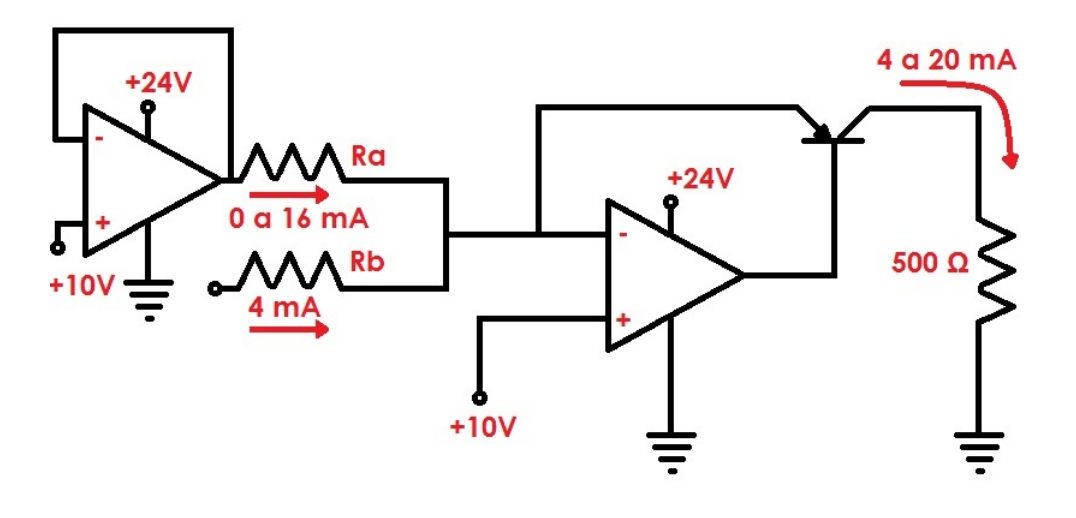

Figura 5.13: *Diagrama esquematico del Convertidor de voltaje a corriente. ´*

La construcción del convertidor es muy sencilla debido a que sólo es un arreglo con amplificadores operacionales y unas cuantas resistencias.

#### 5.2.4. Sensores de voltaje y corriente

Para el sensado de voltaje y corriente se utilizaron sensores de efecto Hall, los cuales fueron construidos con anterioridad en esta institución educativa.

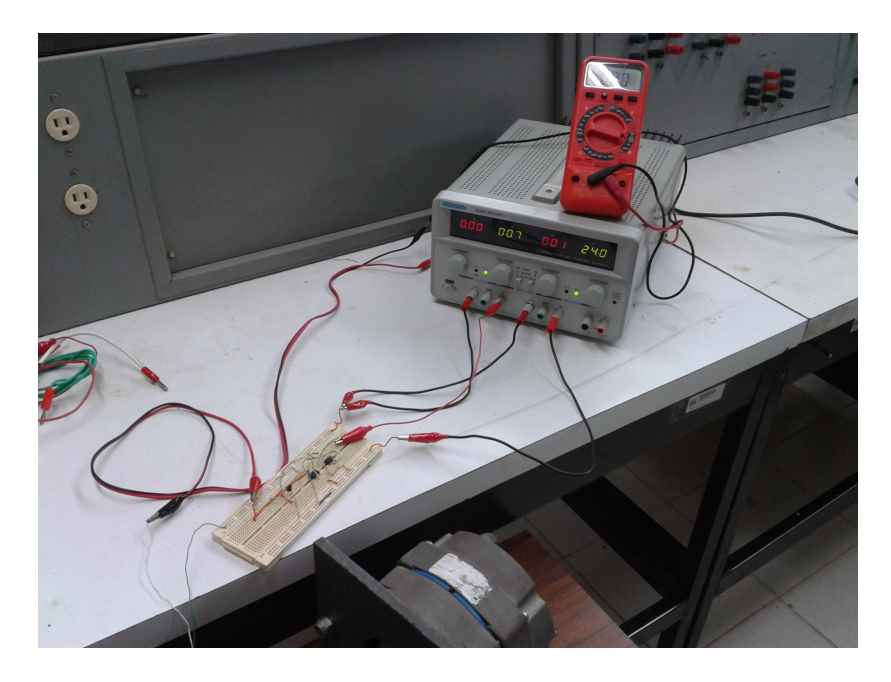

Figura 5.14: Pruebas hechas al convertidor.

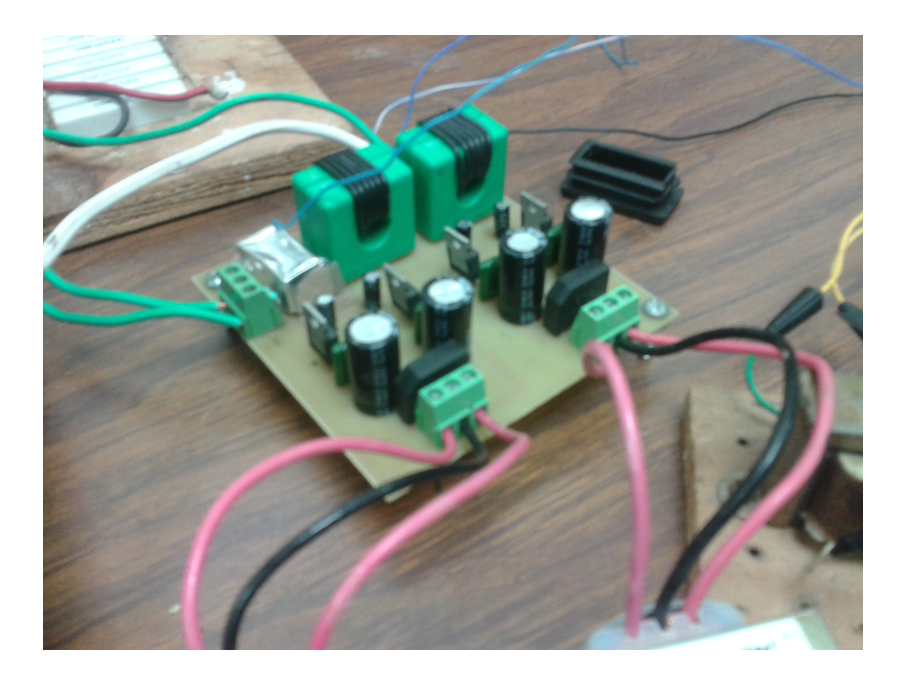

Figura 5.15: *Pruebas hechas al convertidor.*

Hablar de los sensores de efecto Hall requiere que se haga en dos partes: la parte donde se sensa voltaje y donde se sensa corriente.

a)Sensado de voltaje. Esta parte del circuito consta de un circuito integrado el cual es un optoaislador que reduce el voltaje medido, debido a que la tarjeta de adquisición de datos sólo puede recibir voltajes desde 0 hasta 10 volts; por tanto fué necesario hacer un reescalamiento de la relación de voltaje de entrada-salida, entonces mediante un bloque de SCICOS denominado Mathematical Expresion, se introduce un polinomio que cumpla la relación y así poder reescalar los valores de voltaje y poder visualizarlos de forma correcta.

El polinomio obtenido gracias a pruebas realizadas está plasmado en la ecuación  $(5.2)$  $(5.2)$ .

<span id="page-74-0"></span>
$$
\mathbf{V}_{\text{entrada}} = 4,095337041477844(V_{salida}) - 0,075592106030461 \tag{5.2}
$$

b) Sensado de corriente. En esta parte del circuito se encuentran los denominados sensores de efecto Hall. Se ocupan para la captura de corrientes en las fases de la máquina. Los sensores de efecto Hall son en escencia una bobina en la cual se enrolla el conductor de fase y se hace pasar la corriente, el cual entrega un voltaje proporcional en las terminales de la bobina que se captura en la computadora mediante el programa RTAI.

Una de las pooblemáticas de estos sensores es que debe circular a través de ellos una corriente muy alta, es por este motivo que se reduce con el efecto de las vueltas que da el conductor a través de los sensores, para que así se reduzca de forma proporcional y se convierta en una señal de voltaje que pueda ser traducida por la tarjeta de adquisición de datos y RTAI.

Al igual que en el sensado de voltaje, es necesario implementar un polinomio que caracterice el comportamiento de la correspondencia, y el cual es descrito por la ecuación  $(5.3)$  $(5.3)$ .

<span id="page-75-0"></span>
$$
Ientrada = 3,351142501339644(Isalida) + 0,017542235693393
$$
 (5.3)

# CAPÍTULO 6

## Experimentación y resultados

En este capítulo se presentan las pruebas experimentales que se llevaron a cabo en el emulador, implementando la integración del equipo, así como también se hicieron las pruebas pertinentes a las curvas  $C_p$  de las cuales se tiene conocimiento y la curva  $C_p$  que en esta tesis se propone.

Se presentaran las diferentes gráficas obtenidas.

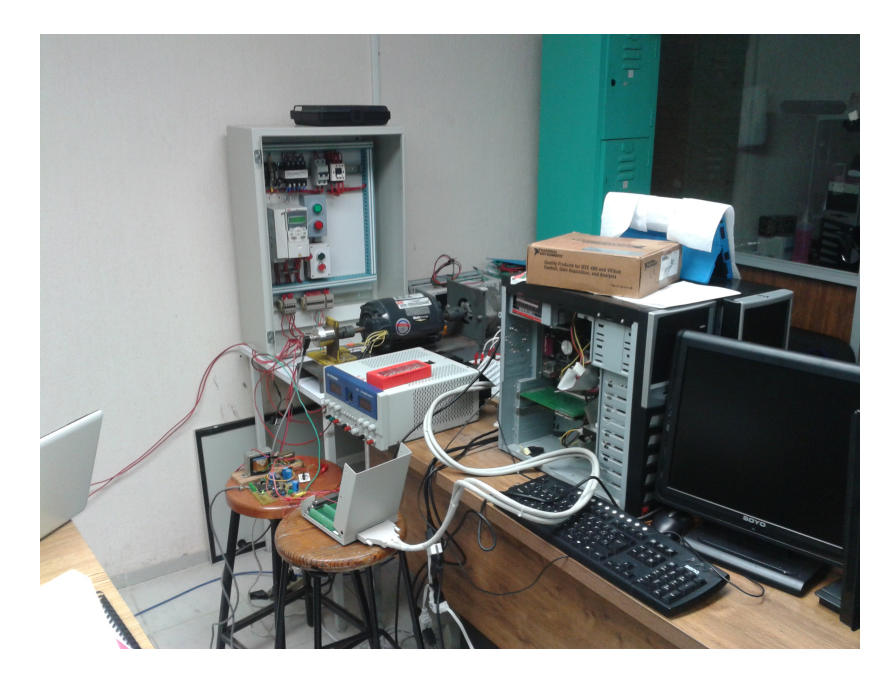

Figura 6.1: *Equipo que integra el emulador del aerogenerador.*

### <span id="page-77-0"></span>6.1. Resultados

El propósito de la experimentación en esta tesis fue el integrar el emulador de un aerogenerador, para poder estudiar el comportamiento de las curvas de  $C_p$ , para esto se usan todos los elementos descritos en el capítulo anterior, además de que se programó en SCICOS de acuerdo a los elementos que se

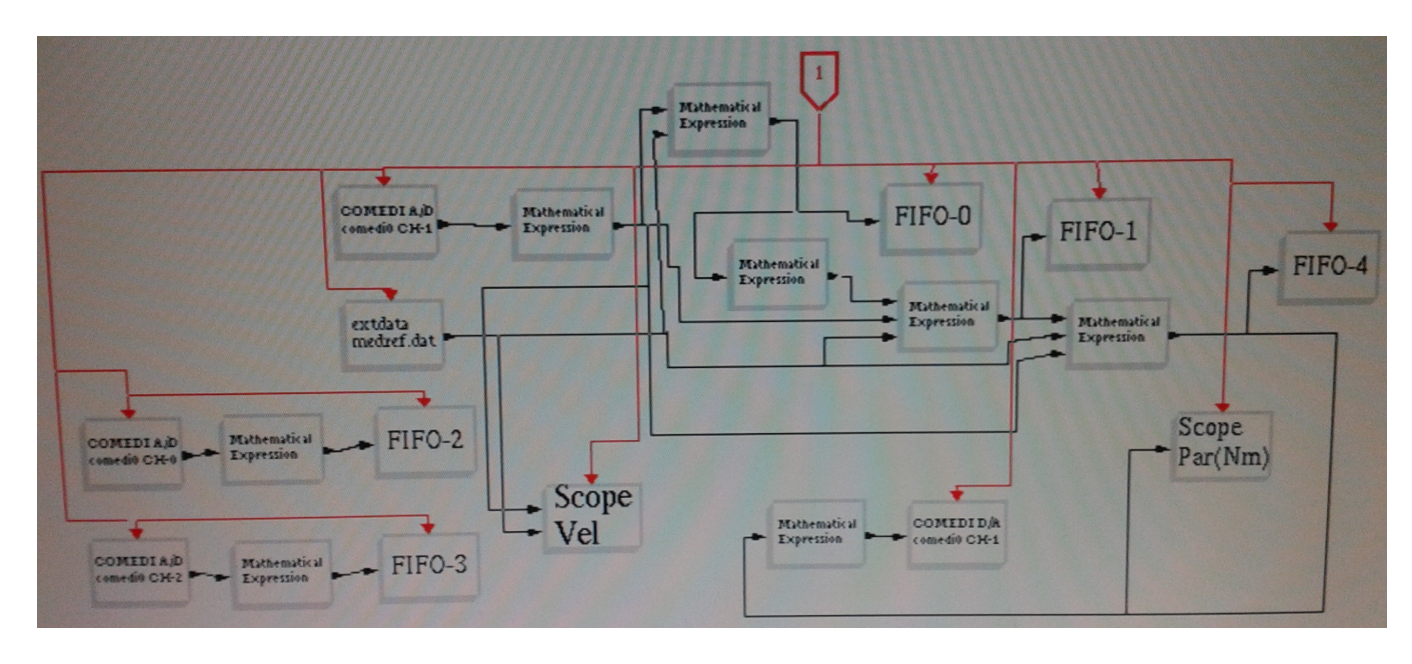

tienen en un diagrama de bloques, el cual se puede ver en la figura [\(6.1\)](#page-77-0).

Figura 6.2: *Diagrama de bloques en SCICOS del emulador del aerogenerador.*

En la figura (6.2) se puede apreciar el programa en SCICOS de RTAI, en el cual se lleva a cabo todo el proceso del emulador, puesto que primero se obtiene el valor instantaneo de la velocidad del rotor de la máquina  $(\omega_r)$  mediante el bloque COMEDI A/D y para el cual se designa el canal 1 de la tarjeta de adquisición de datos, para posteriormente procesar la señal de voltaje obtenida mediante un MATHEMATICAL EXPRESION y en este precisamente estará la informacion real de  $\omega_r$  en radianes por minuto.

Otro de los datos importantes en el cálculo de la curva  $C_p$  es la velocidad del viento y esta información se encuentra alojada en el bloque medref.dat, este archivo contiene 700000 valores de velocidad del viento, y son valores reales que se obtuvieron y fueron capturados por un anemómetro, y son usados en este trabajo para simular las condiciones reales de viento.

El radio del rotor del aerogenerador se proporciona manualmente en las ecuaciones que se tienen y en esta ocasión usamos un valor de 1 metro.

Las ecuaciones de  $C_p(\lambda)$  son primordialmente dos casos de interés, una es la ecuación que se usa en la mayoría de los casos de estudio de eficiencia de aerogeneradores y está dada en esta tesis por la ecuación (4.4).

Y la ecuación que se propone como solución a los inconvenientes de la anterior curva es la ecuación que se propone en este trabajo y está denotada por la ecuación  $(4.6)$ .

Como nuestro caso de estudio en la experimentación indica que se variará el PAR en el emulador, por medio de un MATHEMATICAL EXPRE-SION se alojó la ecuación de PAR (6.1).

Dentro del emulador las partes antes descritas son las de mayor importancia, después en el diagrama de bloques aparecen los FIFO's, en los cuales se guardan los valores en tiempo real de los sensados de voltaje y corriente, además en este trabajo también se sensa los valores de PAR,  $C_p$  y el valor de  $(\lambda)$ .

#### 6.2. Puesta en marcha del emulador

Los resultados obtenidos una vez que se programó el conjunto del emulador y el diagrama de bloques en RTAI, se describen a continuación, teniendo

en cuenta que las pruebas se realizaron en 2 etapas, una para cada ecuación en cuestión, además se debe considerar que para efectos de estudio se hicieron pruebas con un archivo de datos de velocidad del viento alterado, es decir, que los valores del archivo "medref"se modificaron, esto debido a que los valores de este archivo eran muy planos, es decir que no varían mucho, por esto se decidió modificarlo y nombrarlo en otro archivo al cual se llamó "medz el cual ofrece un margen más amplio de velocidades de viento, y el cual tal vez tenga un mayor efecto cuando se analizan los datos, y que por efectos de estudio son los que se presentan.

#### 6.2.1. Resultados de la curva propuesta

Los resultados obtenidos en la curva propuesta (??) considerando un ángulo de 20 grados, un radio del rotor de 1 metro y el archivo de velocidad de viento modificado llamado med.

En la figura (6.3) se muestra la gráfica de corriente, la cual es el resultado del voltaje generado por el emulador, el cual en este caso esta dando un promedio de 20 volts, como se muestra en la figura [\(5.2\)](#page-74-0), tambien se debe ´ consideraer que la carga que se empleó en este experimento fue una carga trifásica de 3 $\Omega$  por fase, las cuales se conectaron en estrella, esto para tener una buena regulacion del PAR, ya que el variador de frecuencia necesitaba ´ una carga de estas características para poder controlar de una forma uniforme dicho parámetro.

Como se puede observar en la figura (6.4), los valores de la corriente son puramente senoidales así como también los voltajes (6.5), se puede ver en dichas gráficas como varían los valores de forma gradual con respecto a los cambios que se dan en el PAR, lo cual regula este proceso.

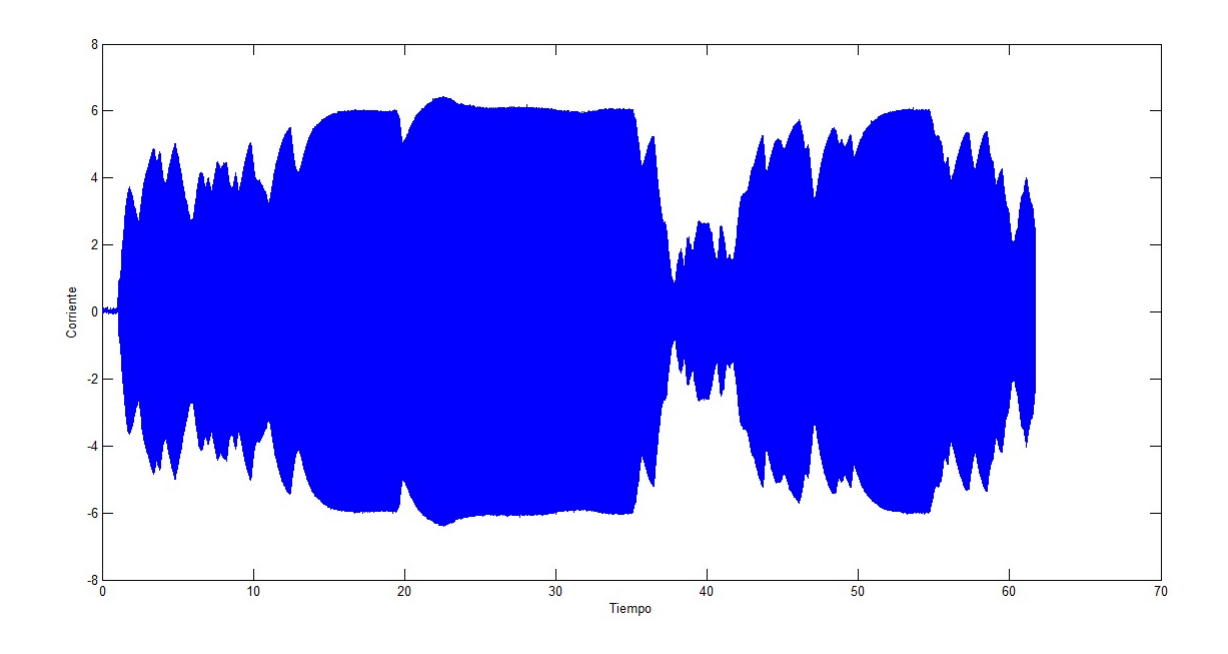

Figura 6.3: *Grafica de corriente. ´*

En la figura (6.7) se puede apreciar el comportamiento de la curva  $C_p(\lambda)$ la cual está entre 0 y 0.2, lo cual representa un buen comportamiento de  $C_p(\lambda)$ , además que no toma en ningún momento valores negativos, cabe recordar que las ecuaciones en las que se analizan las curvas son a un ángulo de 20 grados. Ahora bien haciendo un acercamiento de esta grafica se puede ver ´ en la figura (6.8) cómo se desarrolla el comportamiento de la curva.

Un conjunto de datos muy importante como se describió en esta tesis es el de TSR (Velocidad específica $(\lambda)$ ), el cual nos muestra en este caso cómo nuestra curva  $C_p(\lambda)$  ronda los valores de 5 a 10, lo cual es un indicativo de

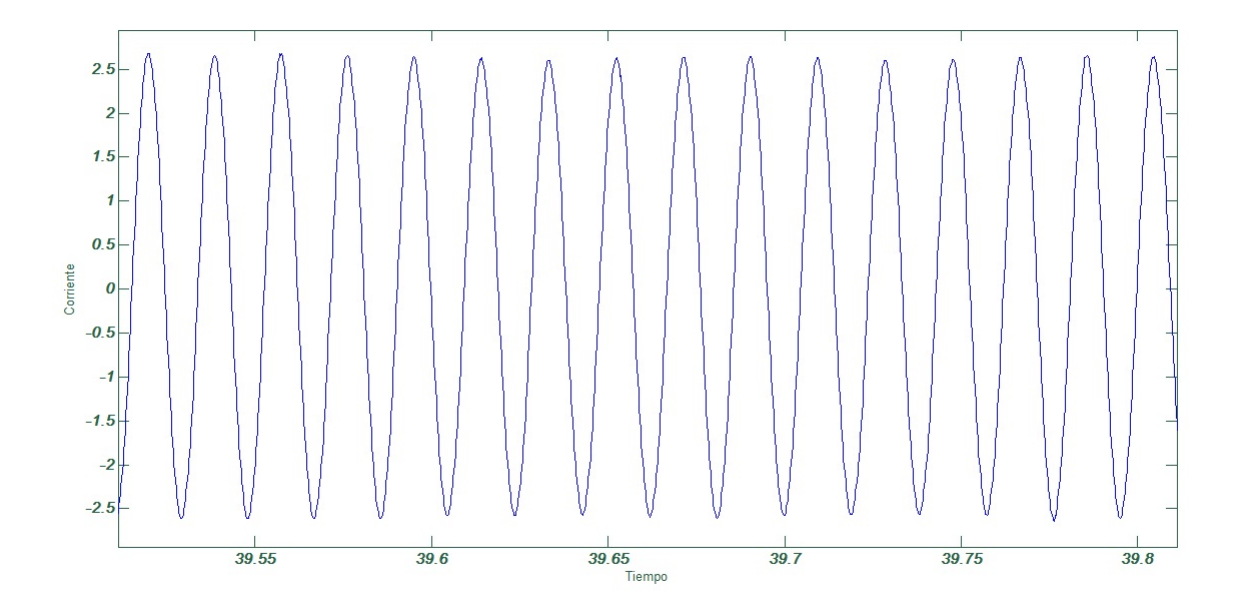

Figura 6.4: *Grafica de un acercamiento de la corriente. ´*

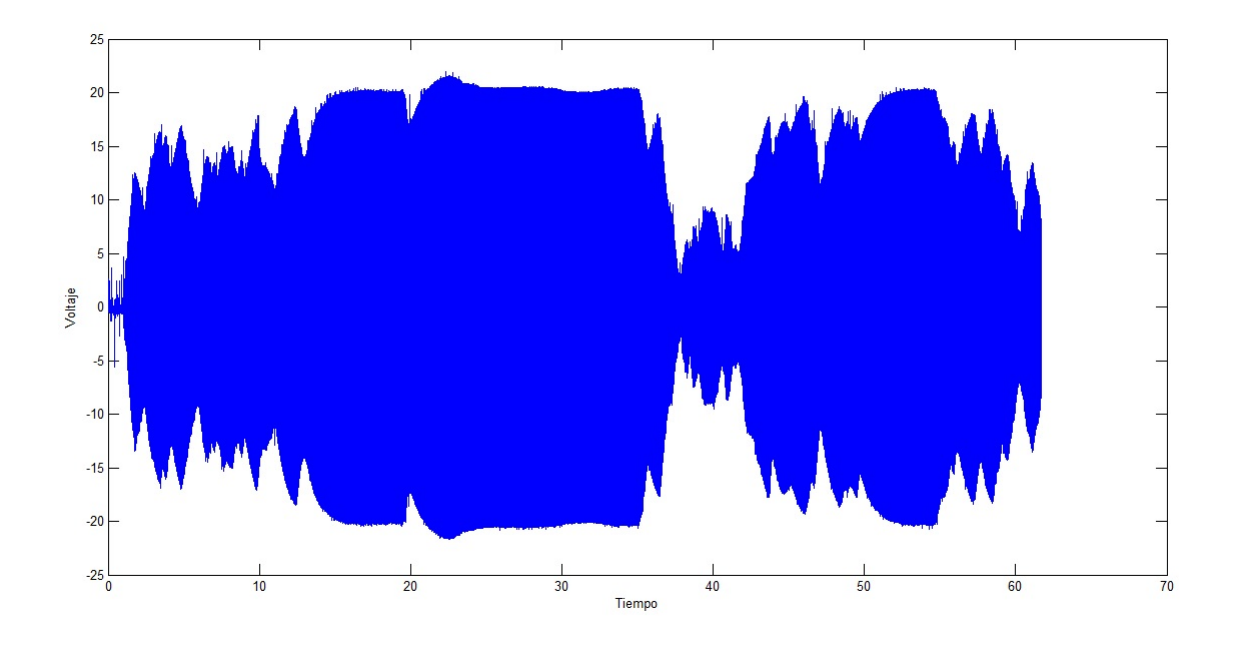

Figura 6.5: *Grafica de voltaje. ´*

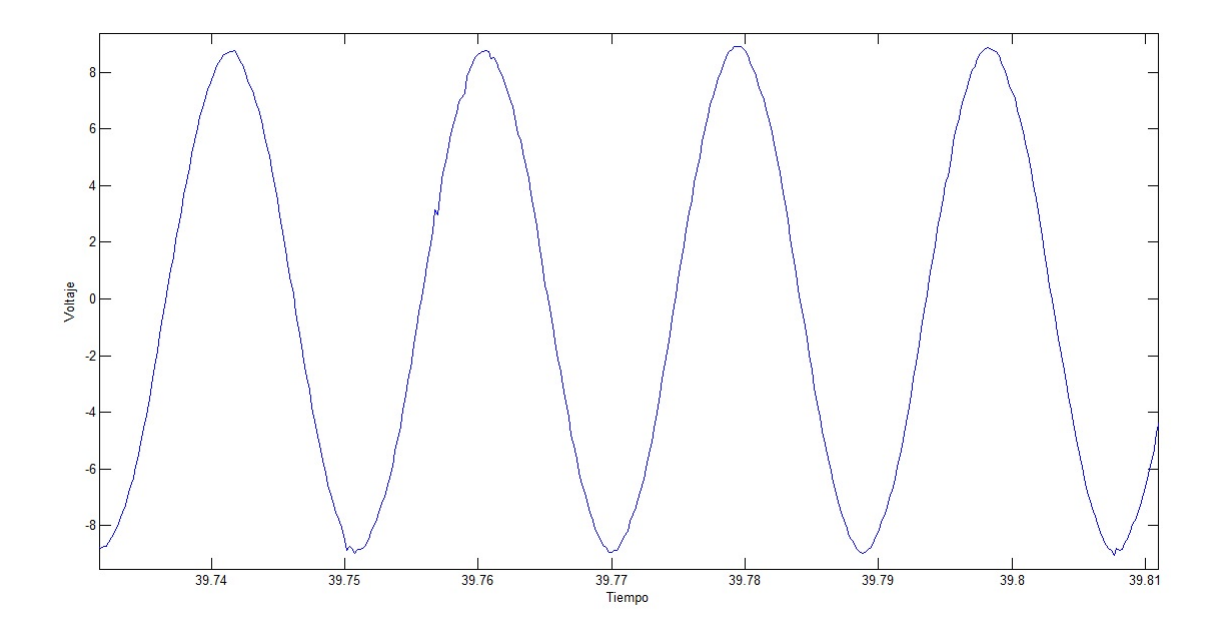

Figura 6.6: *Acercamiento de voltaje.*

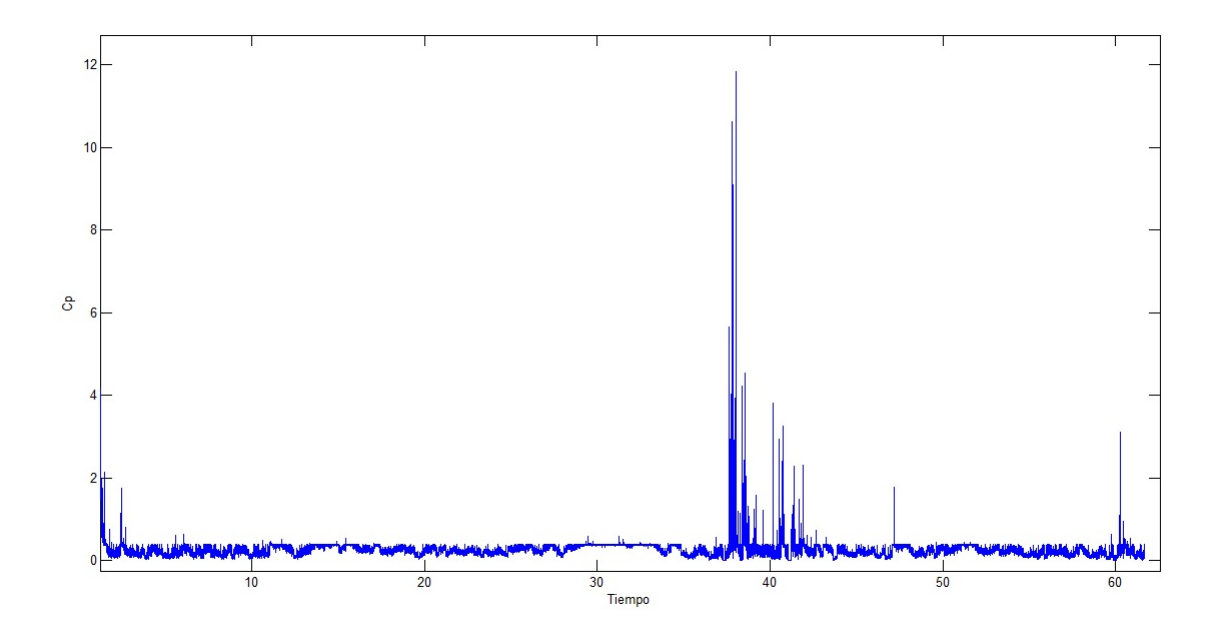

Figura 6.7: *Gráfica de*  $C_p(\lambda)$ .

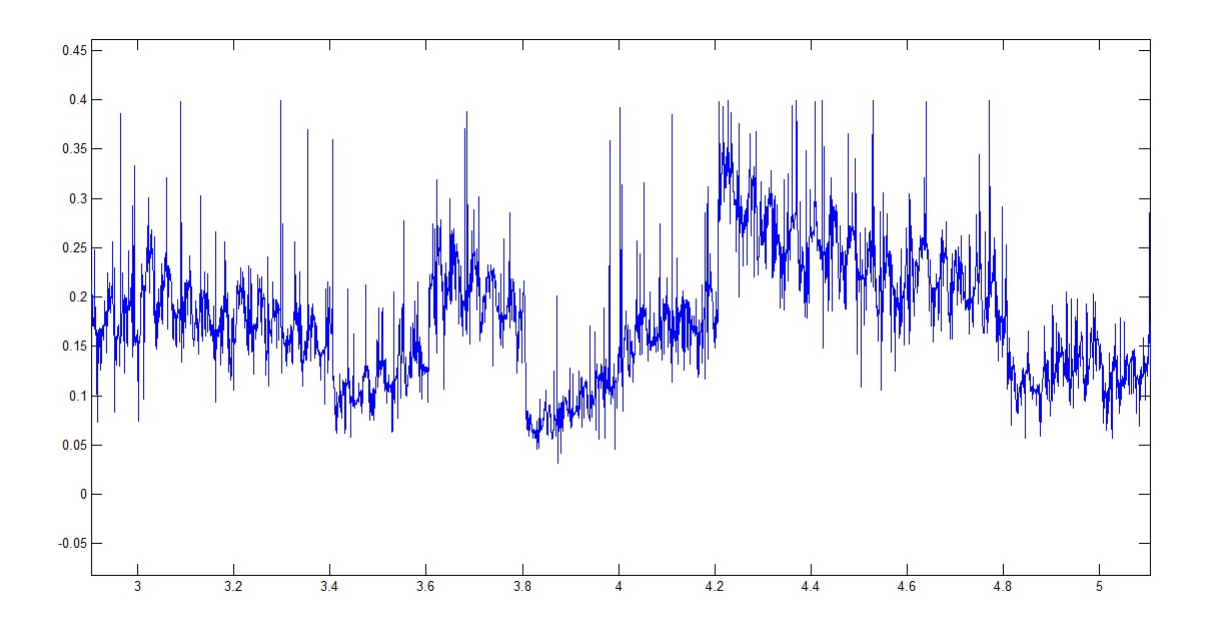

Figura 6.8: *Gráfica de acercamiento a la curva*  $C_p(\lambda)$ .

que es un aerogenerador relativamente lento.

En un último conjunto de gráficas  $(6.10 \text{ y } 6.11)$  se puede apreciar cómo se comporta el PAR de la máquina, en la figura (6.10) no se puede visualizar un comportamiento correcto debido a que el arranque de la máquina es muy forzado y los valores que aparecen son demasiado grandes, como consecuancia de que para romper el momento de incercia de la maquina se necesitaron ´ valores de los parámetros altos, por esta causa es que para poder observar de una mejor manera el comportamiento del PAR, se realizó un acercamiento a una parte especifíca de  $(6.10)$  dando como resultado la figura  $(6.11)$ , en donde se pueden apreciar los valores más precisos del PAR los cuales según ésta gráfica andan entre 2 y 5  $N/m$  como promedio.

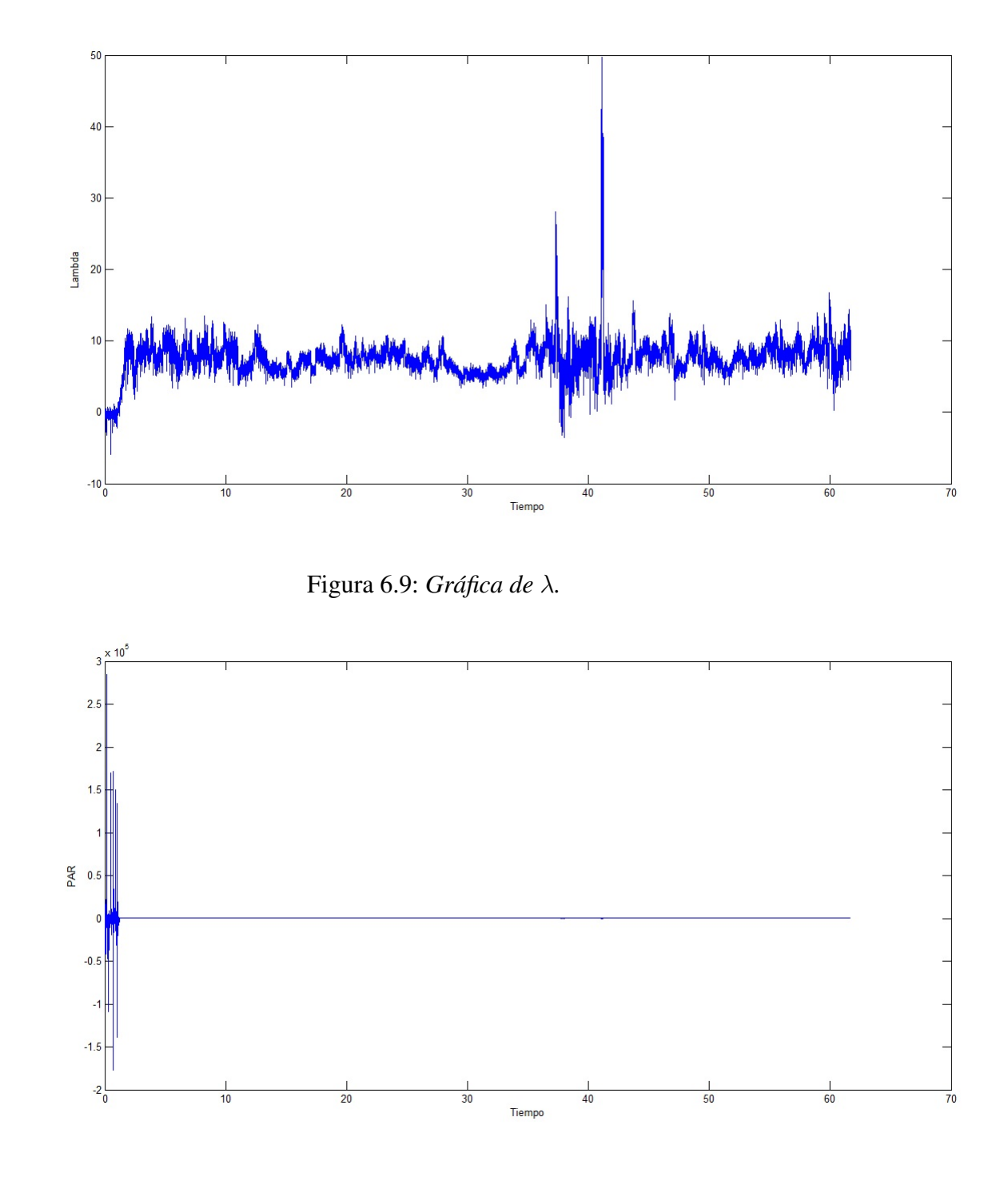

Figura 6.10: *Grafica de PAR. ´*

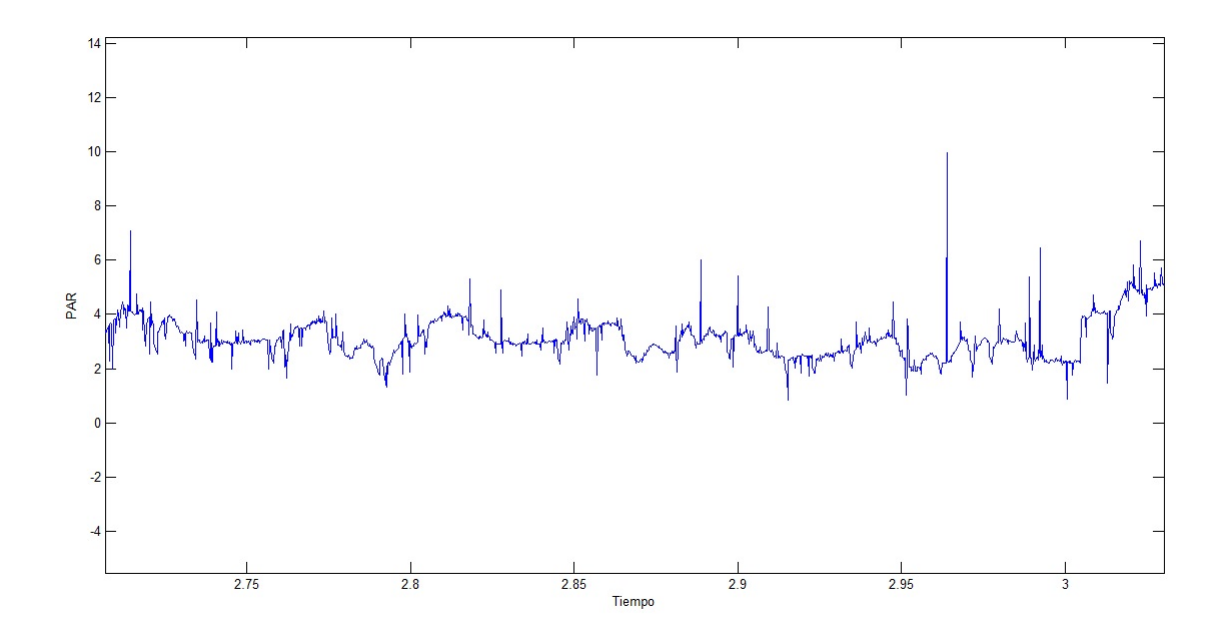

Figura 6.11: *Grafica de acercamiento al par. ´*

#### 6.2.2. Resultados de la curva establecida

En la figura  $(6.12)$ , se puede observar los valores máximos y mínimos que se tienen en la experimentaciones, los cuales para este caso donde se usa la curva  $C_p(\lambda)$  de la ecuacion (4.4) con un ángulo de 20 grados, van desde 3,5 a 7 Amperes, y dentro de los primeros 30 segundos de la experimentacion se ´ tuvo una mayor variación de los parámetros, en este caso se puede intuir que el PAR varió más en esos momentos.

Como se puede ver en la gráfica  $(6.13)$  se tiene una señal puramente senoidal, esta condición también aplica para la señal de voltaje obtenida (6.15).

La señal de voltaje que se obtuvo para esta ecuación también va desde los 13 hasta los 22 volts aproximadamente, esta regulacion tiene su origen en los ´ cambios del par que da el variador.

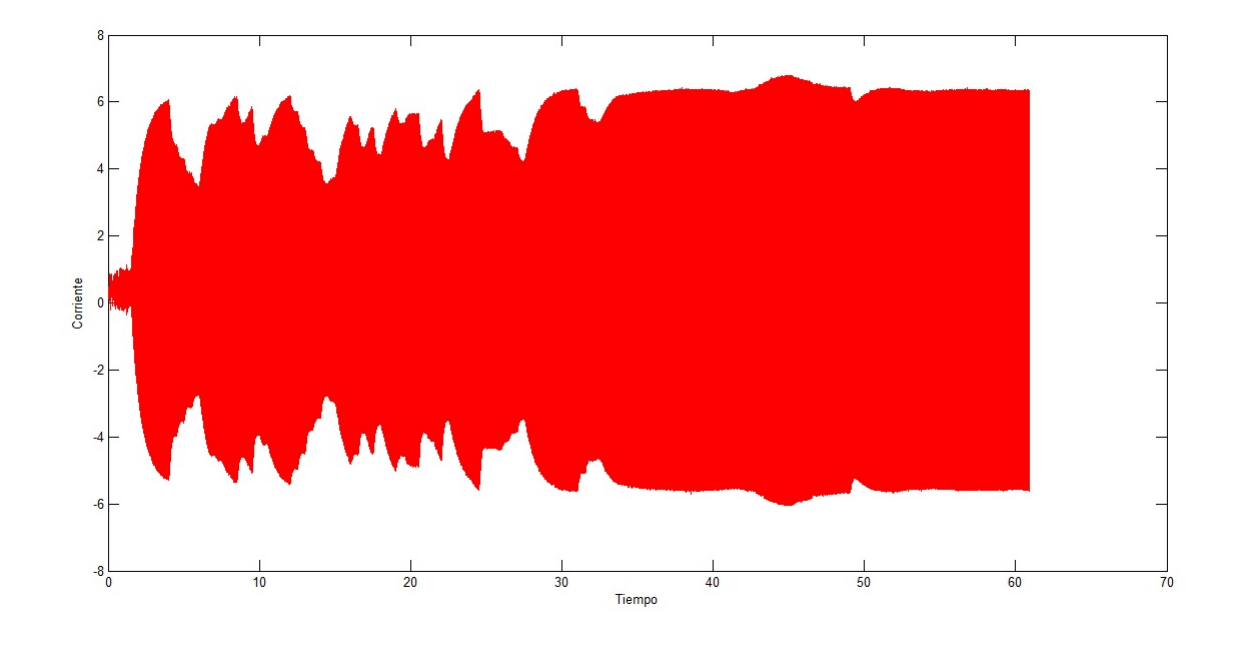

Figura 6.12: *Grafica de corriente. ´*

La parte fundamental de esta tesis es el análisis de la curva  $C_p(\lambda)$ , y en este caso se puede ver en la figura (6.16) y (6.17) el comportamiento de ésta; para una mejor visualización de la curva  $C_p$  se puede ver directamente en el acercamiento de la gráfica de  $C_p(\lambda)$ , en la cual se puede ver cómo los valores de ésta, oscilan entre  $0 \times 0.4$  aunque se puede ver el principal inconveniente de esta curva (que toma valores negativos), lo cual para nuestro caso de estudio resulta un tanto ilógico.

La gráfica de  $\lambda$  nos revela cómo con el uso de ésta ecuación los valores de esta gráfica varían un poco más que en la ecuación propuesta en este trabajo; los valores en esta ocasión van desde 6 hasta 14 unidades aproximadamente.

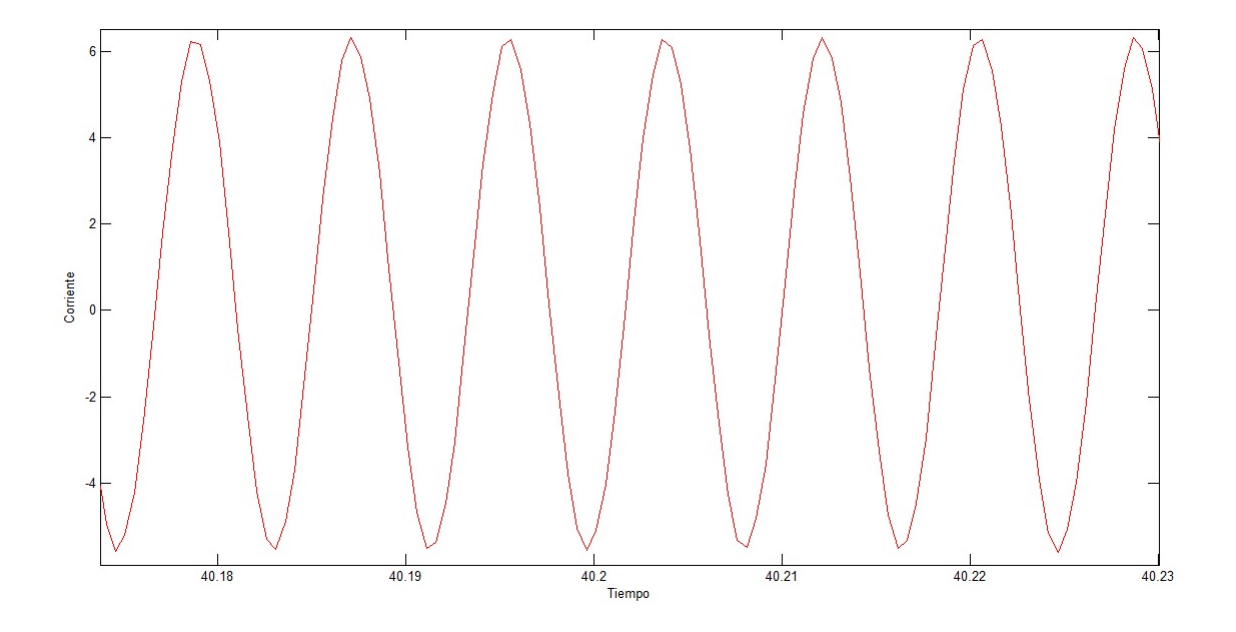

Figura 6.13: *Acercamiento de corriente.*

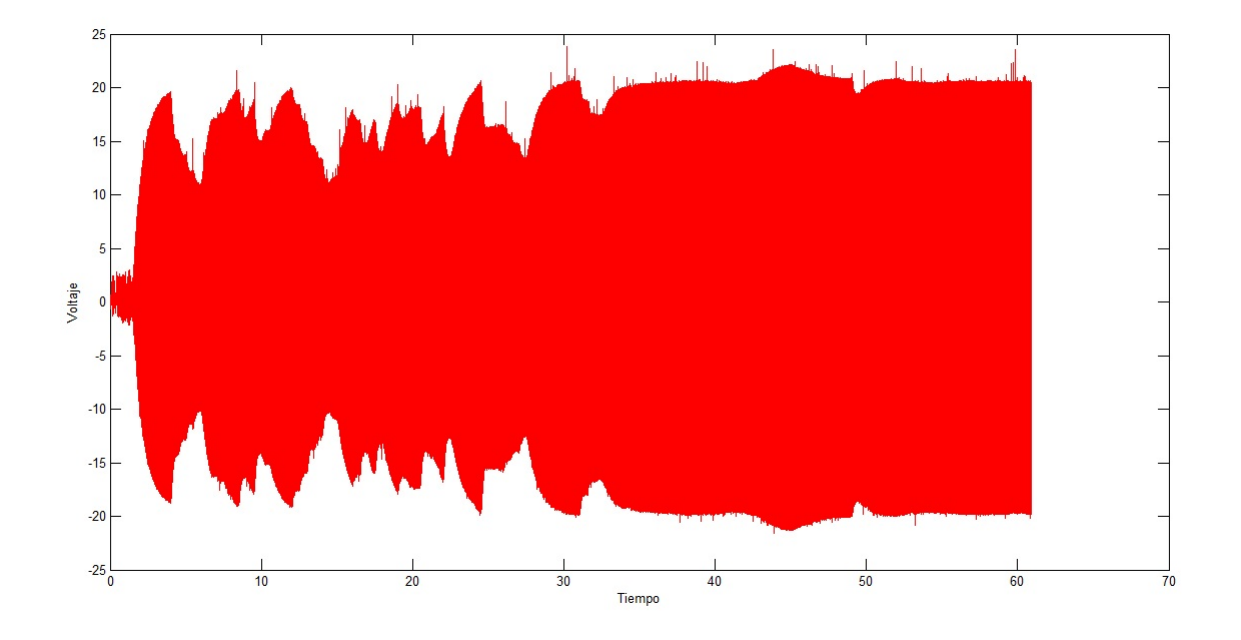

Figura 6.14: *Grafica de voltaje. ´*

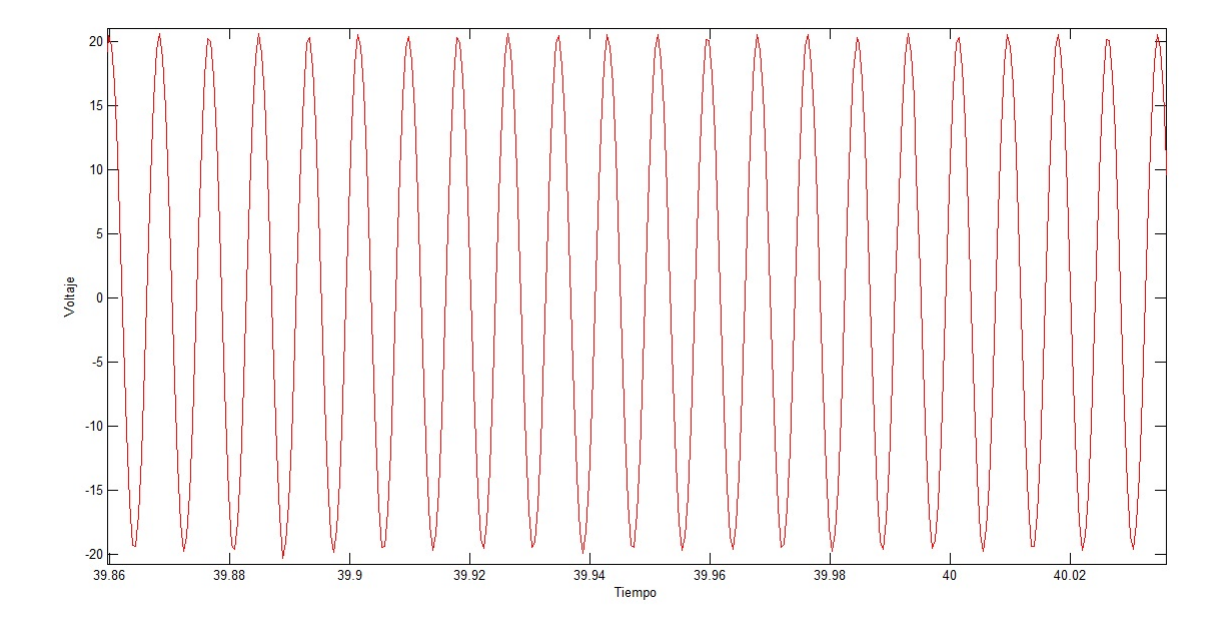

Figura 6.15: *Acercamiento de voltaje.*

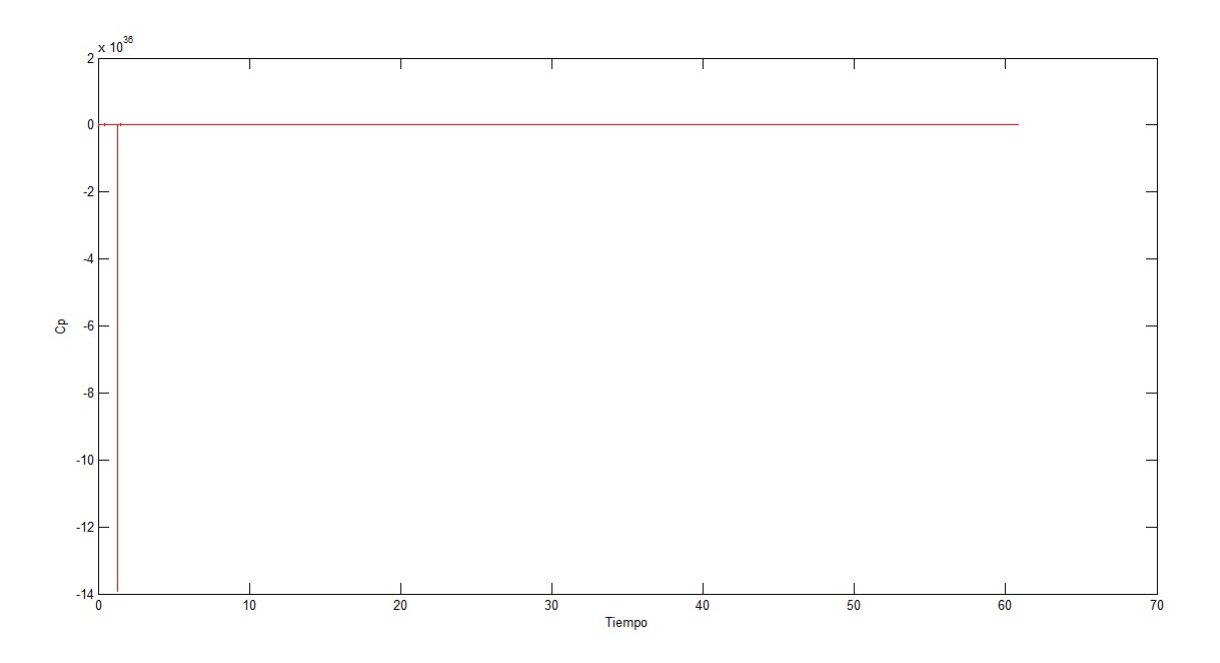

Figura 6.16: *Gráfica de*  $C_p(\lambda)$ .

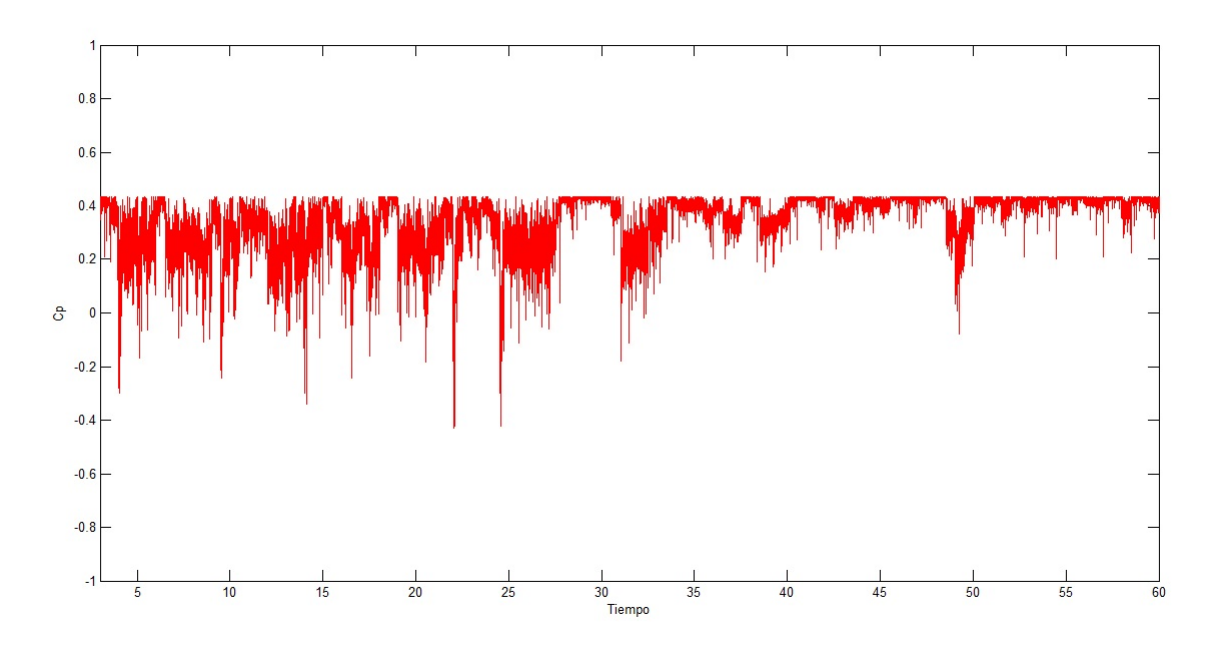

Figura 6.17: *Acercamiento a la gráfica de*  $C_p(\lambda)$ .

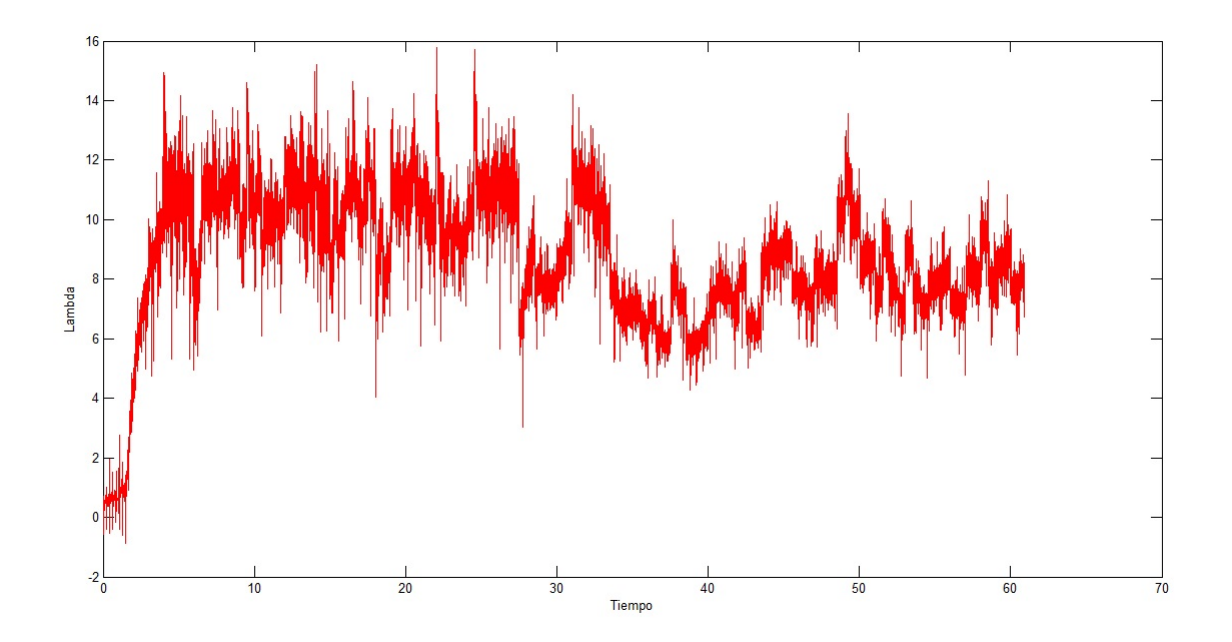

Figura 6.18: *Grafica de ´* λ*.*

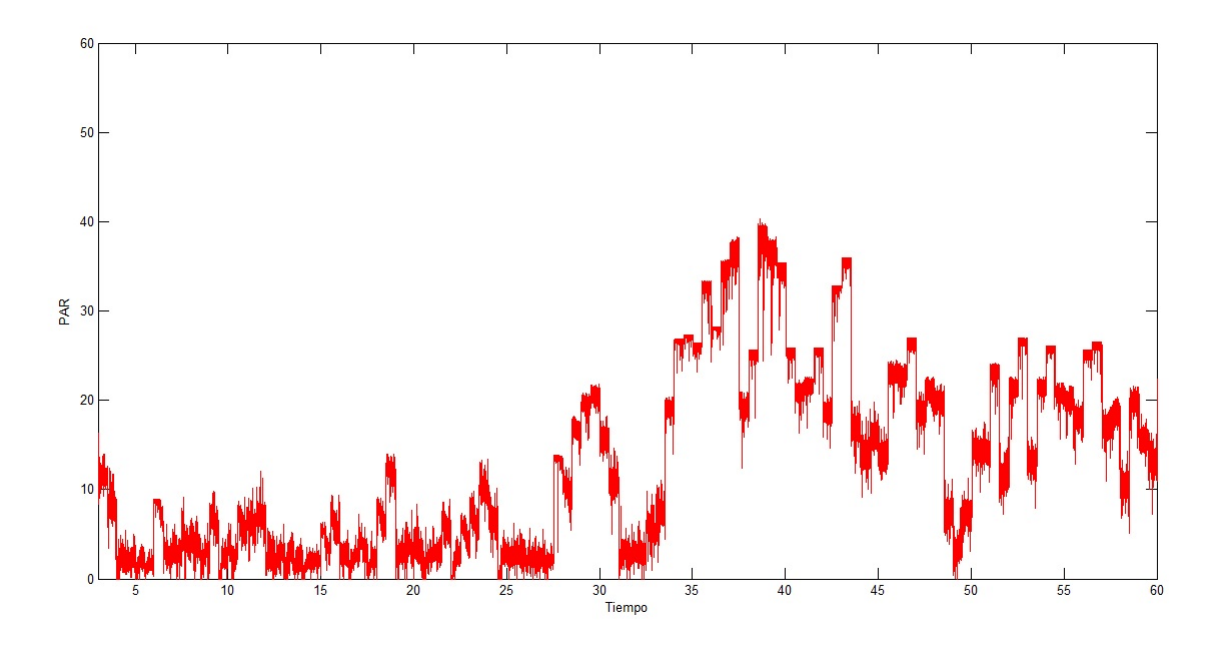

Figura 6.19: Gráfica de PAR.

En la gráfica que se obtuvo del PAR se puede ver cómo esta ecuación ofrece un mayor par, puesto que varía mucho más. En la gráfica (6.11) los valores están más apegados a los valores reales que puede entregar el variador, y que están sustentados en la ecuación de PAR, y la cual coincide con el valor que el variador arroja.

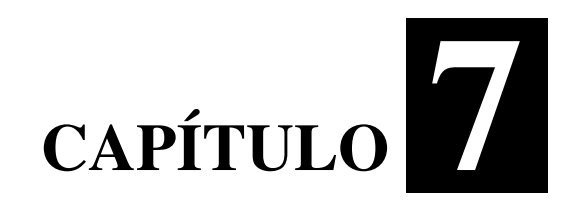

## **Conclusiones**

Esta tesis muestra las diferencias entre dos curvas  $C_p(\lambda)$ , una que es utilizada en la mayoría de los casos de estudio cuando de aerogeneradores se trata, y la otra que es propuesta en este trabajo, la cual trata de hacer mejoras.

En en comparativo de las gráficas de voltaje y corriente, se puede ver cómo los valores sí varían significativamente de una ecuación a otra, siendo la ecuacion (4.6) que es la propuesta por este trabajo, la que tiene un mejor desem- ´ peno a lo largo de los 60 segundos, en los cuales se desarrollaron las pruebas. ˜ Cabe señalar que los valores son muy parecidos, pero sí cambian de acuerdo al par que entrega el variador.

Una de las principales diferencias que se pueden ver son en la gráfica de  $\lambda$ donde los valores son muy diferentes entre ambos.

En cuanto al PAR, también se puede ver que la ecuación que aquí se propone es más estable, puesto que los valores son más apegados en todo momento a lo que el variador marca como el normal, el cual ronda en nuestro caso los  $3,6 \ N/m$ , mientras que la curva (4.4) tiene una variación mucho mayor, saliéndose o llevando al límite lo permisible por el variador, el cual permite una regulación del PAR hasta de un  $300\%$ .

En cuanto las curvas  $C_p(\lambda)$ , las principales diferencias que se pueden notar entre una y otra esque en la curva de la ecuación (4.4) toma valores negativos de  $C_p$ , lo cual es mejorado por la curva de la ecuación (4.6), puesto que en esta este inconveniente es eliminado. ´

Además de que se tiene una regulación más compacta, los valores son menos variables.

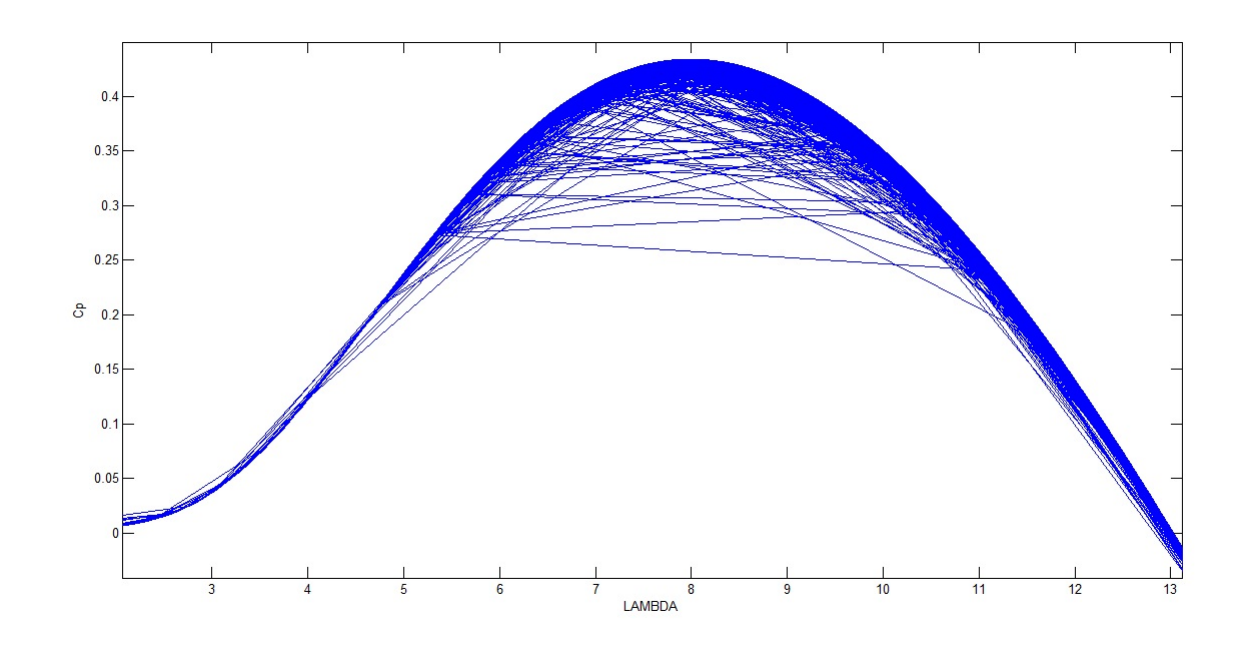

Figura 7.1: Gráfica de  $C_p$  con datos reales.

## **Bibliografía**

- [1] Paul C. Krause. Analysis of Electric Machinery and Drive Systems. IEEE, second edition, 2002.
- [2] Millán Esteban Cornejo. El sistema Eólico. Diseño Aerodinámico. 2007.
- [3] Arthur Chavarría Pérez. Diseño de prácticas de procesamiento digital de señales usando SCILAB y SCICOS. 2009.
- [4] Ing. Jaime Rubio González. Determinación de la condición de un parque eólico a través del seguimiento de las curvas de potencia de sus aerogeneradores. Master's thesis, Universidad Pontificia de Madrid, 2013.
- [5] Ing. Irving Martín De La Rosa Alejandre. Observador No Lineal Para La *Máquina De Imanes Permanentes.* Master's thesis, Instituto Tecnológico de Ciudad Madero, 2013.
- [6] ABB. Variador de velocidad ACS350, Manual del Usuario. 2007.